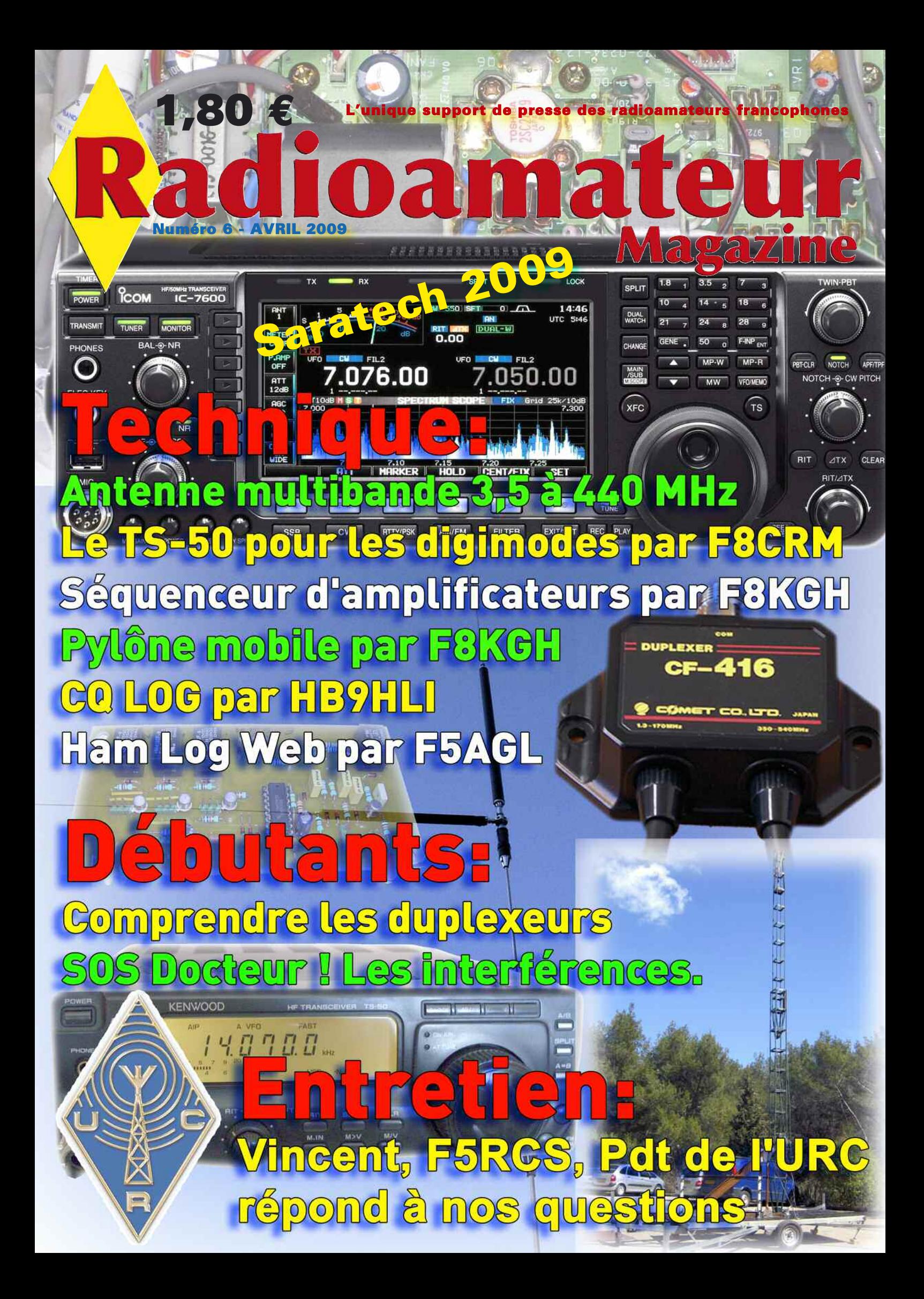

## Le nouveau porte étendard !

Réduction du bruit grâce aux cartes DSP · 2 cartes DSP indépendantes pour des performances d'émission et de réception exceptionnelles · 2 ports USB : un pour carte mémoire, clavier et un pour PC (télécommande) · Codeur/décodeur RTTY et PSK31 intégré nécessitant simplement un clavier USB (pas de PC requis) · Enregistreur vocal numérique · 3 «roofing filters» : 3 kHz, 6 kHz et 15 kHz

Fréquence de couverture : 1,8-30 MHz et 50-52 MHz · Tous modes : AM, FM, LSB, CW, RTTY, USB, PSK31 · Plus de 100 canaux mémoires · Ecran TFT LCD couleur de 5,8 pouces» · Stabilité en fréquence de ± 0,5 ppm · Analyseur de spectre multifonctions haut de gamme avec réglage des bandes passantes de visualisation · Double conversion superhétérodyne · Gamme dynamique située à 104 dB et l'IP3 à +30 dBm

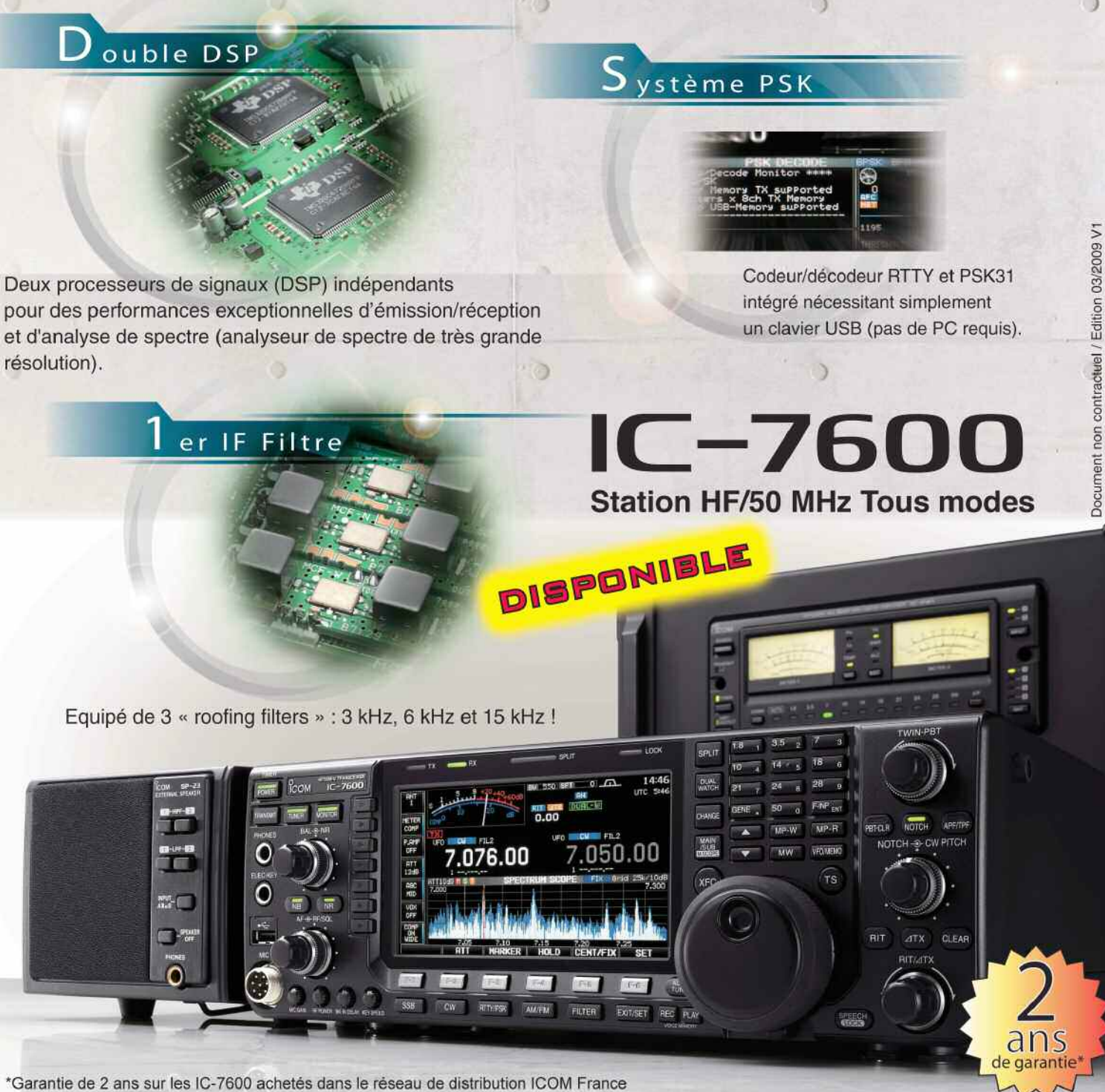

(dans le cadre d'une utilisation normale, voir conditions d'utilisations sur la notice).

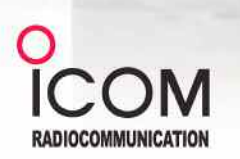

## Icom France s.a.s.

Zac de la Plaine - 1, Rue Brindejonc des Moulinais BP 45804 - 31505 TOULOUSE CEDEX 5 Tél: +33 (0)5 61 36 03 03 - Fax: +33 (0)5 61 36 03 00 E-Mail: icom@icom-france.com Site internet: www.icom-france.com

## **SOMMAIRE Radioamateur Magazine N°6 AVRIL 2009**

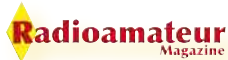

## **SOS Docteur !**

**✓ Comment remédier aux interférences dans la station ? . . . . . . . . . . . 38 à 39**

## **Découvertes**

**✓ Logiciels pour carnet de trafic et QSL HamLogWeb et CQRLog . . . . 32 à 36**

## **Technique**

- **✓ Réalisez une antenne multibande 3,5 à 440 MHz pour espaces restreints . . . . . 14 à 20**
- **✓ Modifications du transceiver mobile Kenwood TS-50 pour les modes digitaux . . . . . . . . . 22 à 26**
- **✓ Réalisez un séquenceur pour amplificateurs de puissance. . 28 à 30**
- **✓ Idée: Un pylône mobile . . . . . . . . . . . 31**
- **✓ Utilisation de filtres étroits pour les modes numériques . . . . . . . . . 37**

## **Débutants**

**✓ Comprendre les duplexeurs d'antennes. . . . . . 18 à 20**

## **Entretien**

**✓ Interview de Vincent, F5RCS, Président de L'URC. . . . . . . . . 66 à 69**

## **Présentation matériel**

**✓ L'IC-7600 est en France . . . . . . 11**

## **Actualités**

- **✓ Actualités diverses . . . . . . . . . . 6 à 12**
- **✓ Le saratech 2009 en images. . 48 à 51**

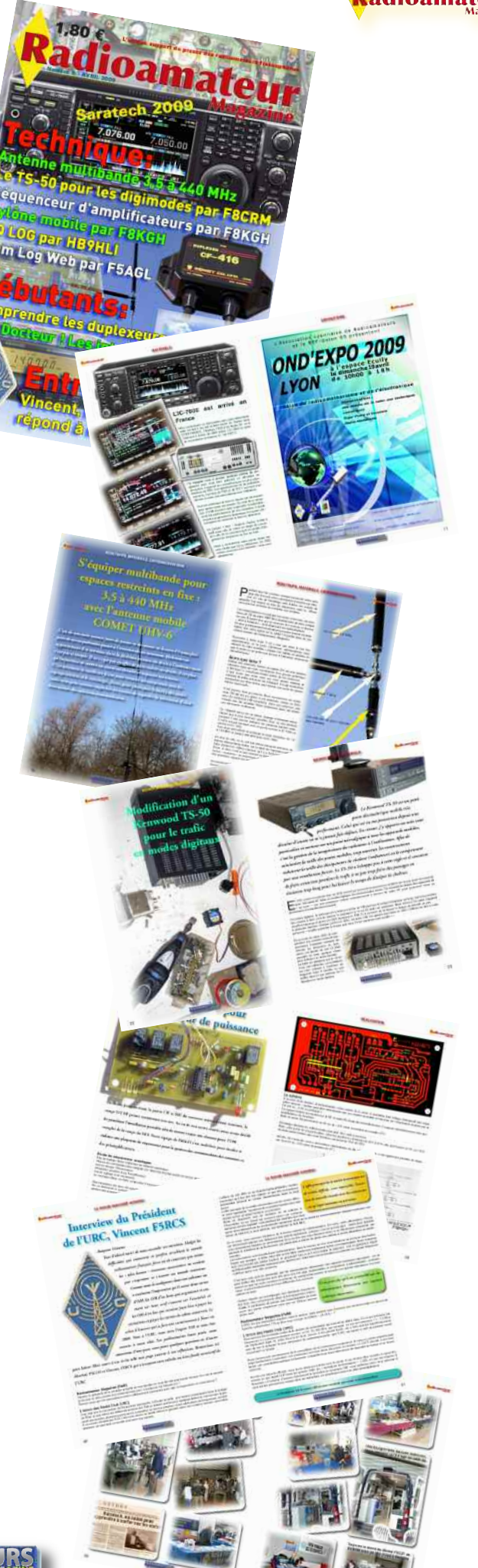

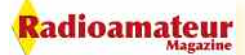

## **EDITO**

## **L'achat du magazine, plus simple, plus rapide**

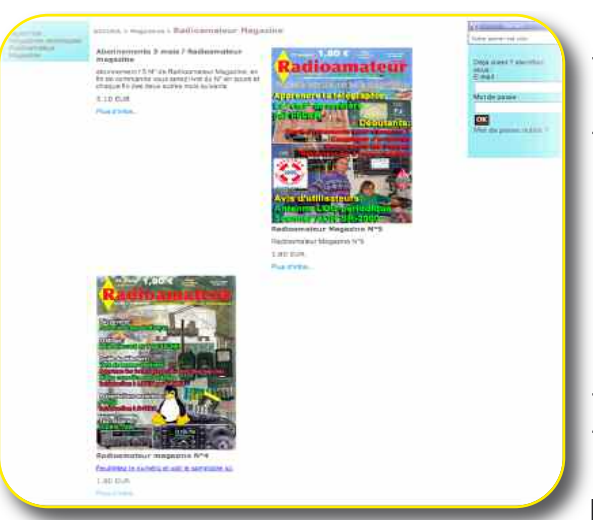

C'est à désespérer, mais que faites-vous ? C'est trop compliqué et pas assez rapide pour vous commander un numéro ou un abonnement, on est parfois servi le lendemain...

Et bien voilà, c'est maintenant chose faite. L'achat d'anciens numéros, l'achat du numéro en cours ou encore la prise d'un abonnement n'ont jamais été aussi simples.

Le kiosque Audace Média Diffusion est enfin opérationnel. Sa présentation graphique est loin d'être terminée mais ses fonctions sont validées et parfaitement sécurisées par Paypal et VériSign.

Comme pour le site de Radioamateur-Magazine le kiosque va bénéficier d'un agrément CNIL.

Dés aujourd'hui, pour acheter un numéro ou prendre un abonnement ou encore se procurer tous les anciens numéros il suffit de cliquer sur «Ajouter au panier», de valider votre panier et le tour est joué. Seule vous sera demandée votre adresse de courriel si vous employez votre compte Paypal, la livraison des liens et la confirmation d'achat se font dans la foulée. Vous recevrez un ou des liens selon vos achats d'une persistence de 1 semaine, avec mot de passe et login (l'adresse de courriel). Pour le reste c'est pareil qu'avant. Nous utilisons toujours paypal avec ses choix de paiements par cartes bancaires ou avec votre compte paypal, **mais aussi et toujours l'option de paiements par chèques**, à partir de 5 euros.

Ce kiosque de diffusion de presse numérique n'est pas exclusivement réservé à Radioamateur Magazine. Il va accueillir d'autres supports de presse, sous peu nos autres magazines mais aussi ceux d'autres éditeurs. Enfin, vous y décourirez également des logiciels et bien plus encore. La flexibilité de notre kiosque n'a de limites que notre seule imagination.

Si vous avez par exemple des logiciels ou des publications à vendre et que vous ne voulez pas vous embarrasser de tracasseries administratives, profitez alors des conditions de ventes et de rémunérations de notre kiosque.

Nous devions repousser à 2010 tous ces projets mais nous avons finalement trouvé du temps pour leur donner la vie. C'est d'ailleurs entre autre pour cela que votre N°6 a été repoussé en cette fin de mois au lieu du 20. Nous espérons vivement que cela ne vous aura pas causé une trop forte gène...

Nous avons bien reçu vos courriels d'impatience dont nous vous remercions... Enfin, nous aimerions finir cet édito en vous remerciant toutes et tous, les lecteurs au numéro, les abonnés, les auteurs et les annonceurs du magazine, avec qui tout devient enfin possible. Une nouvelle ère s'ouvre sur la presse radioamateur.

## *[Philippe, F1FYY](http://www.radioamateur-magazine.fr)*

Radioamateur Magazine N°6 Avril 2009 / 1,80 euro chaque fin de mois Mensuel numérique édité par : Audace Média, SARL au capital de 1500 euros, BP43, 91201, Athis-Mons RCS EVRY / APE 5814Z ISSN 1760-656x / dépôt légal à parution Principaux actionnaires : Ph. Bajcik, R. Paradis Directeur de la Publication : Philippe Bajcik / F1FYY

Rédacteur en Chef : Philippe Bajcik / F1FYY Conception graphique : Audace Média / M.K. Publicité : Au magazine Impression : Format PDF par Audace Média Distribution numérique : www.radioamateur-magazine.fr

Mentions légales : Radioamateur Magazine se réserve le droit de refuser toute publicité sans avoir à s'en justifier. La rédaction n'est pas responsable des textes, illustra-

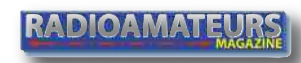

tions, dessins et photos publiés qui engagent le seule responsabilité de leurs auteurs. Les documents reçus ne sont pas rendus et leur envoi implique l'accord de l'auteur pour leur libre publication. Les indications des marques et les adresses qui figurent dans les pages rédactionnelles de ce numéro sont données à titre d'information, sans aucun but publicitaire. La reproduction totale ou partielle des articles publiés dans Radioamateur Magazine est interdite sans accord écrit de la société Audace Média.

## Radioamateur

## **Le grand retour des antennes TONNA chez les radioamateurs**

Les antennes radio-amateur AFT (anciennement Antennes Tonna, puis Tonna Electronique-division Antennes) sont l'aboutissement de plus de 50 ans de passion et d'expérience.

En effet, en 1946, Marc Tonna, F9FT, plus tard co-fondateur de la société "Antennes Tonna", reprit le dispositif décrit par les Japonais Yagi et Uda en 1926, et y apporta très rapidement les améliorations qui rendirent fameuses ses antennes, tant chez les radio-amateurs que dans le domaine de la télévision, alors commercialement naissante.

Les antennes couvrent les bandes radio-amateur suivantes : Bande des 6 mètres Bande des 2 mètres Bande des 70 centimètres Bande des 23 centimètres Bande des 13 centimètres Nos antennes sont adaptées aux différents modes de trafic utilisés par les radio-amateurs :

## **AFT propose trois styles :**

Les antennes Yagi traditionnelles, de 4 à 55 éléments. De 50 à 2450 MHz, pouvant être couplées. Existe aussi en version croisée permettant la polarisation circulaire droite, ainsi que l'utilisation de la polarisation horizontale et verticale avec la même antenne. Fabrication classique.

Les antennes Yagi Pro XL: fabrication professionnelle renforcée grâce à l'utilisation de matériaux résistant, entièrement métallique. Prévu pour supporter de difficiles conditions environnementales. Électriquement amélioré, avec une bande passante élargie par rapport aux traditionnelles.

Les antennes Patch (série "Flat line"), de faibles dimensions, pour trafic local, avec des contraintes d'environnement sur les antennes. La protection plastique intégré permet d'assuré la pérennité du système de réception, sensible au impuretés. Leurs mineur taux d'encombrement en font des solutions pour des installations discrètes ou des couplage aisé. En plus des antennes, AFT commercialise tous les accessoires permettant la mise en oeuvre de ses antennes : Coupleurs 2 ou 4 antennes identiques

Châssis 4 antennes

Câbles coaxiaux professionnels

Mâts télescopiques en alliage léger portables Filtres spéciaux pour TVI

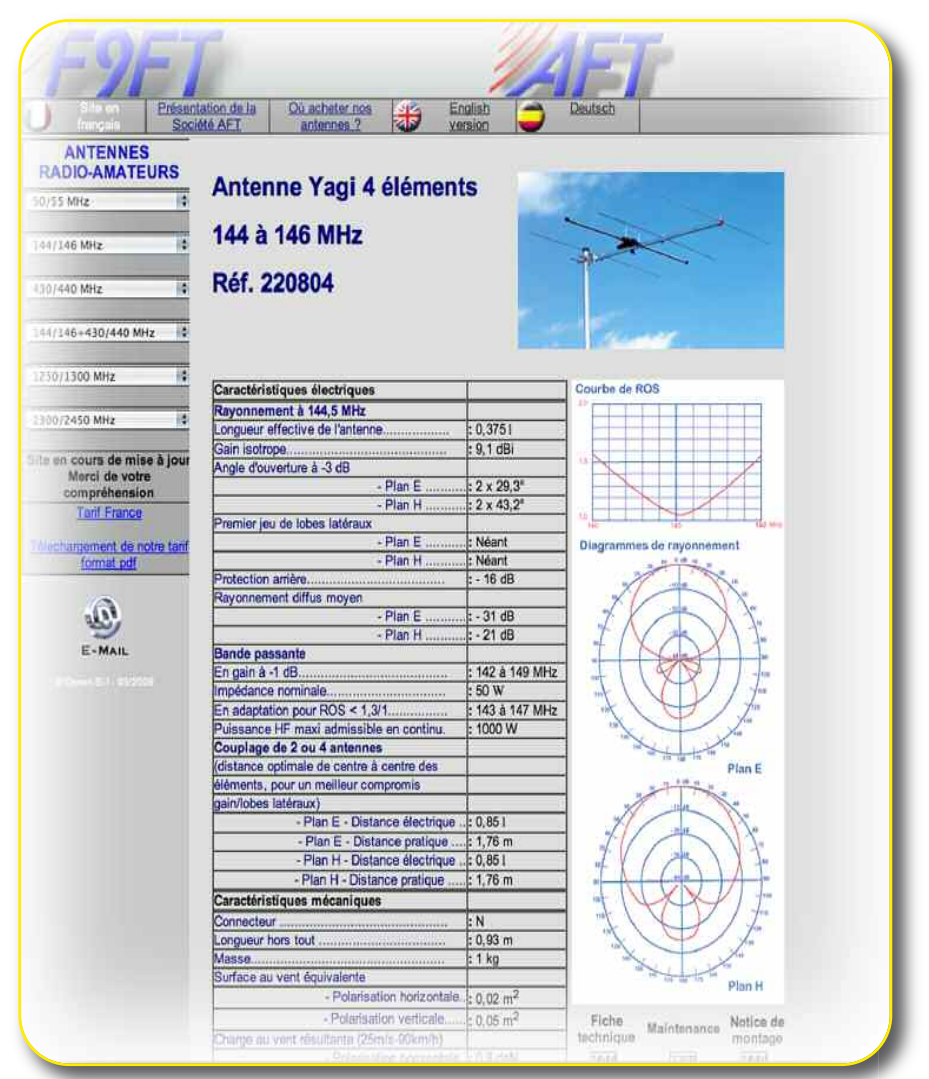

VENTES ET REPARATIONS de matériels RADIO-AMATEURS toutes marques<br>STATION TECHNIQUE S.A.V. AGREEE " KENWOOD et ALINCO "

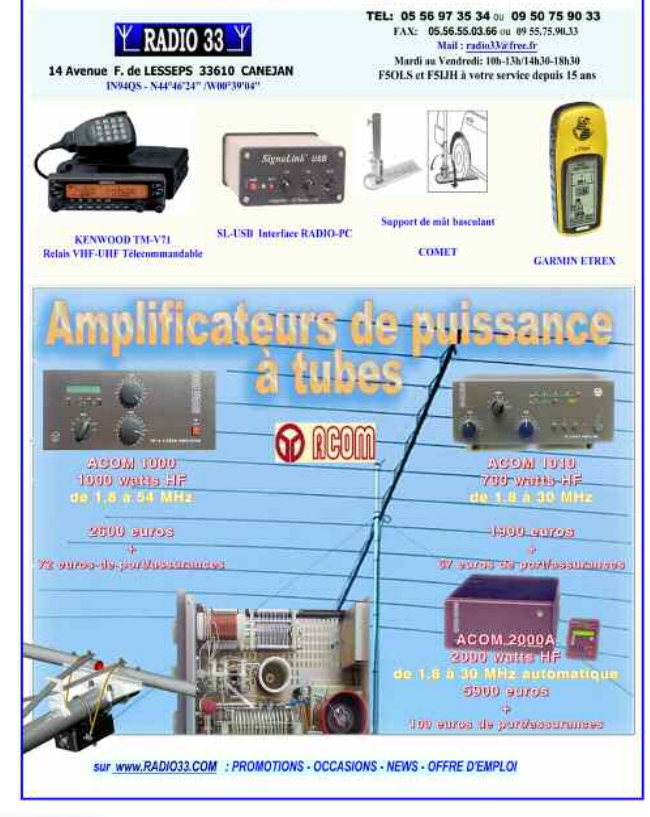

RADIOAMATEURS

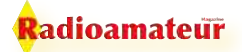

## **INFORMATIONS**

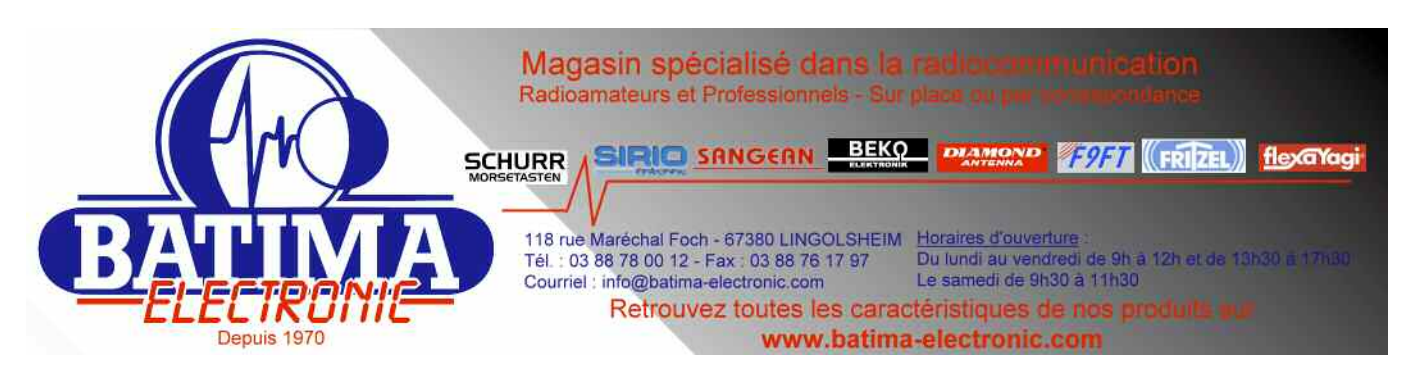

## **INFO DX, activités et expéditions**

Puisque vous êtes déjà connectés, nul besoin d'aller chercher midi à quatorze heure, *la bonne adresse pour connaître tous les concours français et internationaux* ainsi que les [expédi](http://concours.ref-union.org)[tions est ici.](http://concours.ref-union.org) Une fois arrivé sur le site du REF allez dans la rubrique trafic, en haut, puis cliquez sur info DX si vous voulez connaître les infos sur la propagation. Cliquez sur CONCOURS pour connaître toutes les dates. C'est F5LEN qui s'occupe de cette activité. Pour y aller directement, cliquez sur l'image. Pour aller aussi sur le web cluster de F5LEN, [cliquez ici.](http://cluster.f5len.org/index.php?what=3 )

**[Autre astuce, abonnez-vous au bulletin hebdo de l'URC ici sur leur site.](http://urc.cimaxonline.fr/bulletins.py)**

## **Nouvelle Electronique Loisirs, le magazine grand public des passionnés d'électronique**

Ce magazine propose des articles sur l'électronique au sens le plus large du terme. Il peut vous décrire un simple montage à trois composants comme l'analyseur de spectre ou le générateur DDS. Le Numéro 106 en cours est disponible en kiosques chez votre marchand de journeaux. Les anciens numéros sont disponibles soit en version papier ou encore en version PDF directement sur le site web. Il est possible d'acheter aussi à l'article. Au même titre que notre partenaire de presse électronique historique nous vous suggérons de soutenir ces deux supports papiers. Ils sont tous deux complémentaires et s'adaptent à chaque physionomie technique des radioamateurs que nous sommes.

Entre autres au sommaire du 106:

- Oscilloscope et analyseur sur PC

- Générateur DDS UHF/SHF et un générateur de poursuite pour analyseur mais aussi un compteur Geiger.

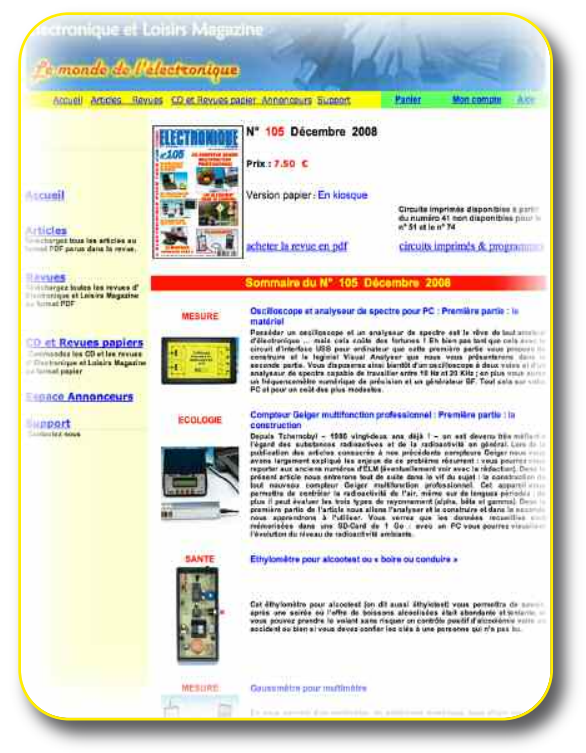

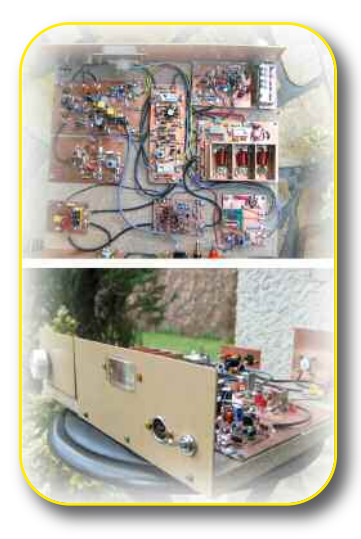

## **Superbe site de F6FEO**

Ce site propose à ses visiteurs des notices complètes de réalisations personnelles. Nous vous invitons à cliquer sur l'image ci-contre pour se rendre dessus. Vous y trouverez une documentation technique assez hallucinante, en particulier= Un Transceiver ultra-simple pour le 40 M Un Transceiver Low Cost le SANTERRE Un Transceiver 144 MHz SSB Le PICARDY Un émetteur FM 144 MHz expérimental Un Récepteur FM 144 MHz Un inductancemètre Un transceiver 50MHz Un transverter 50/21 MHz

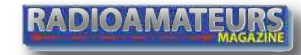

## **INFORMATIONS**

Millau

## Radioamateur

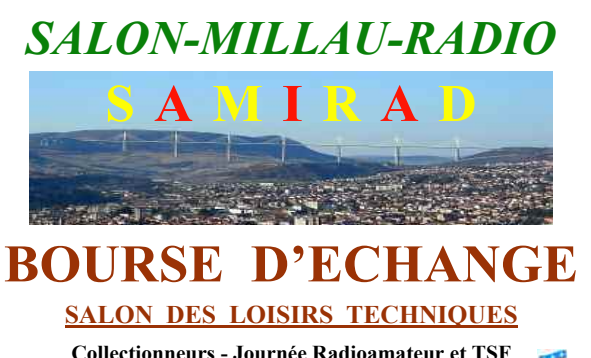

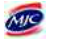

 $\blacksquare$  Collectionneurs - Journée Radioamateur et TSF **Radio Modélisme et Informatique Exposition - Conférences et Démonstrations** 

## Samedi 3 Octobre 2009

**De 09h00 à 18h00** 

 **/-0!-"-!-1-2-3-+!-"-!--!--4-))- GPS: 03° 04' 30'' E - 44° 06' 21'' N** 

GRAND PARKING à disposition autour de la Salle des Fêtes **RESTAURATION POSSIBLE SUR PLACE** 

## $\mathbf{E}$ **NTREE** :  $3\epsilon$  - **Enfants GRATUIT**

**RESERVEZ CETTE DATE 2-***Contact: F5GJG Christian PLAGNES*  $\mathcal{B}$ *: 06 76 79 59 27 - 09 64 03 65 13* **http://samirad12.over-blog.com - samirad12@orange.fr** Avec la participation : Mairie de Millau, MJC, Radio Club MJC

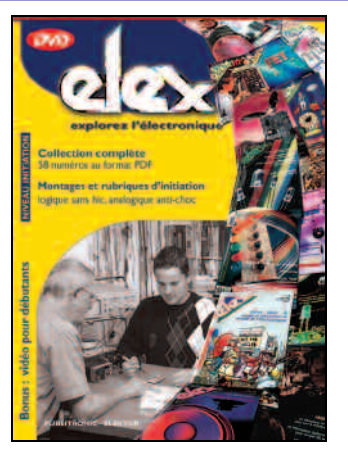

#### ELEX est un **magazine d'initiation à l'électronique** publié par Elektor.

Ce **DVD-ROM** réunit, sous forme de **documents PDF**, les 58 numéros d'ELEX avec une puissante **fonction de recherche** dans le texte.

Résumées en trois mots, les idées qui ont donné naissance à ELEX sont : • ÉLECTRONIQUE

- EXPÉRIMENTATION
- EXPLORATION.

**Bonus** : vidéo d'initiation avec les personnages de la bande dessinée *Rési et Transi*

*Informations pratiques* : *Référence du DVD-ROM* : ISBN 978-2-86661-156-9 *Prix public TTC* : 44,80

#### **Faites chauffer les fers !**

Amplificateur d'antenne Amplificateur d'antenne FM Antenne active pour les petites ondes Antenne d'émission artificielle Antenne intérieure pour la voiture Antenne papillon Antenne VHF à large bande Convertisseur ondes courtes Dipmètre<br>Dipmètre<br>Dinmètre VHE-LIHE Dipmètre VHF-UHF<br>Emetteur FM expérimental<br>Emetteur FM expérimental<br>Filtre anti-souffle pour récepteurs OC<br>Filtre d'adapta teur d'antenne<br>Indicateur d'accord<br>Injecteur d'accord<br>Marqueur HF<br>Marqueur HF Mesureur de champ Microphone sans fil Petit récepteur à ondes courtes Radio chauves-souris Radio-récepteurs Radio-zinc Récepteur à conve Récepteur à cristal de luxe Récepteur à réaction po ur les grandes ondes Récepteur d'ondes courtes Récepteur P.O. Récepteur VHF Roger-beep Silence-radio Sonde H.F. Testeur de quartz de CiBi TOS-mètre

Retrouvez tous ces montages sur le DVD-ROM d'Elex dans la catégorie *Radio & HF*.

ELEX c'est aussi : *Rési & Transi* (BD d'électronique), les rubriques *Analogique Anti-Choc*, *Logique sans hic*<br>
ou encore *Mesure & Labo*,<br>
les réalisations (audio, auto/moto/vélo,<br>
domestique, jeux, bruitage, modélisme,<br>
photo, radio & HF) etc.

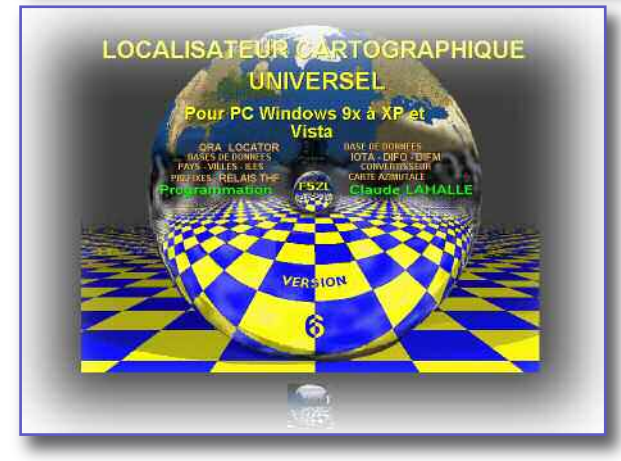

## **Locagraf change d'adresse**

Suite à un changement de site distant sur le serveur SFR-Neufbox, sans prévenir les abonnés, le site de LOCAGRAF avait été supprimé. Je viens d'achever les transferts sur le nouveau site distant et vous prie de prendre notre du nouveau lien en cliquant sur l'image. Ce lien appelle automatiquement le fichier index.html.

## **Calculs de distances**

Laurent de F5OTZ nous a envoyé ce lien afin de le communiquer

aux lecteurs. Lorsque la distance entre deux stations dépasse quelques centaines de kilomètres, il devient difficile, voir impossible, de la mesurer sur une carte. La courbure terrestre introduit une erreur qui augmente avec la

distance. Il en est de même pour l'azimut des antennes. Il existe aujourd'hui plusieurs logiciels permettant ces calculs.

Le but de l'article présenté n'est pas d'étudier ou de référencer ces logiciels, mais d'apprendre comment ces calculs peuvent être fait.

**RADIOAMATEURS** 

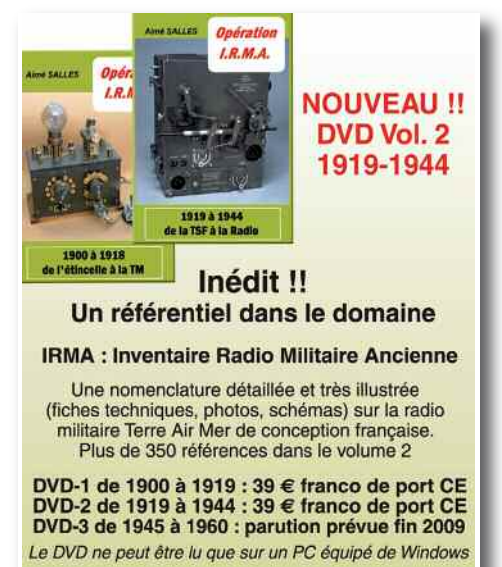

Envoyer votre règlement par chèque bancaire à l'auteur : Aimé SALLES 18 bis Rue Barbès - 92400 - Courbevoie E-mail: aime.salles@free.fr - Tél.: 01 43 33 39 21

#### Adaptateur BLU pour récepteur OC Adaptateur d'antenne radio actif

7

## **INFO CONSOMMATEURS**

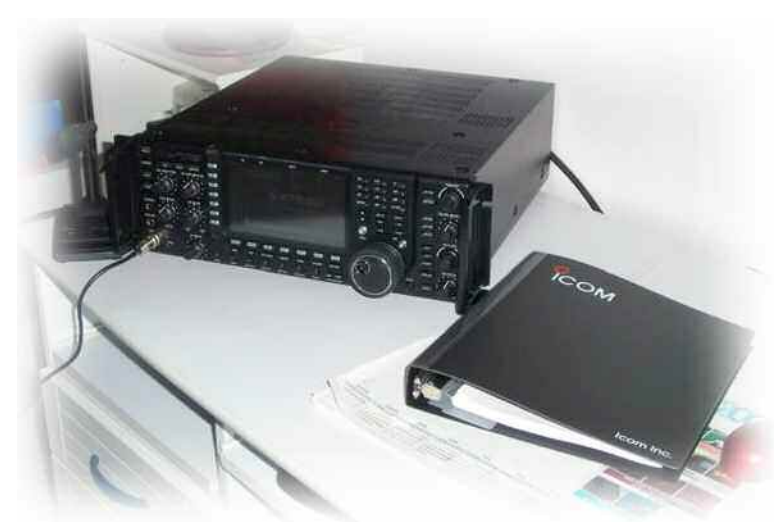

[Cette gamme de poste est livrée sur palette.](http://www.radio33.com)

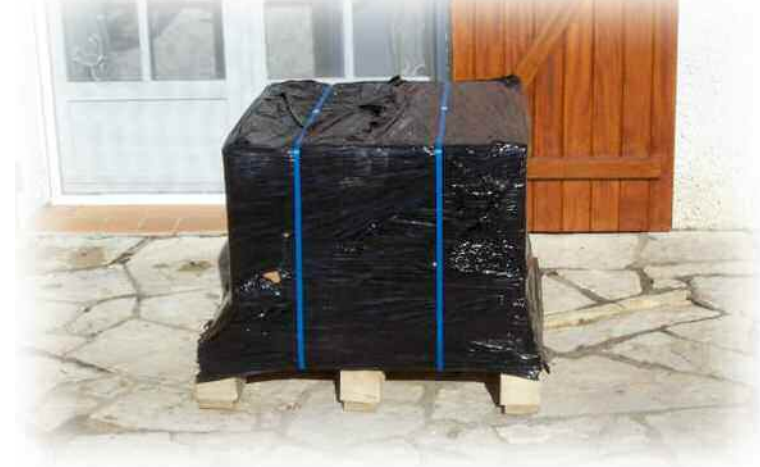

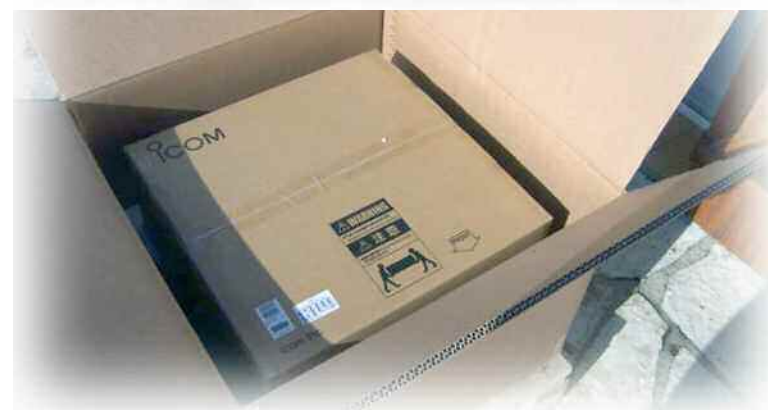

## **C'est les clients de Radio 33 qui en**

## **parlent le mieux:**

#### **Ce mois-ci, Dominique**

Ayant fait l'acquisition d'un transceiver ICOM IC-7700, j'ai choisi de faire confiance à Christian F5OLS de RADIO33 pour cet achat. Après différents contacts et informations diverses, je confirme donc ma commande le mardi matin auprès de Christian.

Vraiment, je le remercie pour la qualité et la rapidité des prestations reçues et les informations fournies relatives à l'evolution de ma commande. Mon émetteur ayant été expédié directement par ICOM FRANCE avec la livraison directement à mon domicile.

Je félicite également ICOM FRANCE pour la rapidité et le traitement de ma commande ayant réceptionné le matériel le vendredi après midi, comme promis par Christian. Bravo aussi pour le conditionement et la protection du matériel reçu sans la moindre faille.

En conclusion, je suis très satisfait des conditions dans lesquelles mon achat a été contracté, je ne peux que recommander l'enseigne de Christian RADIO33, en étroite collaboration avec la société ICOM FRANCE basée à Toulouse.

> *Cordialement 73 de Dominique 45 Loiret*

NDLR: si vous aussi vous voulez parler de votre magasin comme il vous chante, [contactez la](mailto: redaction@radioamateur-magazine.fr) [rédaction en cliquant ici.](mailto: redaction@radioamateur-magazine.fr)

Nous vous offrirons, comme pour chaque OM précédent qui a participé, un abonnement de 1 an à Radioamateur Magazine

## **[Pourquoi acheter Radioamateur Magazine ?](http://www.radioamateur-magazine.fr)**

**[Pour soutenir le seul magazine Radioamateur Français qui reste... mais pas que !](http://www.radioamateur-magazine.fr)**

**[Pour obtenir l'info et l'actualité développée, analysée, décryptée,](http://www.radioamateur-magazine.fr)**

**[pour apprendre et comprendre les méandres de la radioélectronique, connaître les](http://www.radioamateur-magazine.fr)**

**[meilleurs revendeurs, les meilleurs matériels...](http://www.radioamateur-magazine.fr)**

**[...et offrez-vous plus de 20 années d'expérience en journalisme technique...](http://www.radioamateur-magazine.fr)**

**[Consultez toutes nos nouvelles formules sur le site web en cliquant ici.](http://www.radioamateur-magazine.fr)**

**RADIOAMATEURS** 

## **INFORMATIONS**

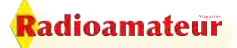

## **[New Generation TR144 H +40](http://www.kuhne-electronic.de/en/shop/147_Transverter/article:116_TR_144_H_40)**

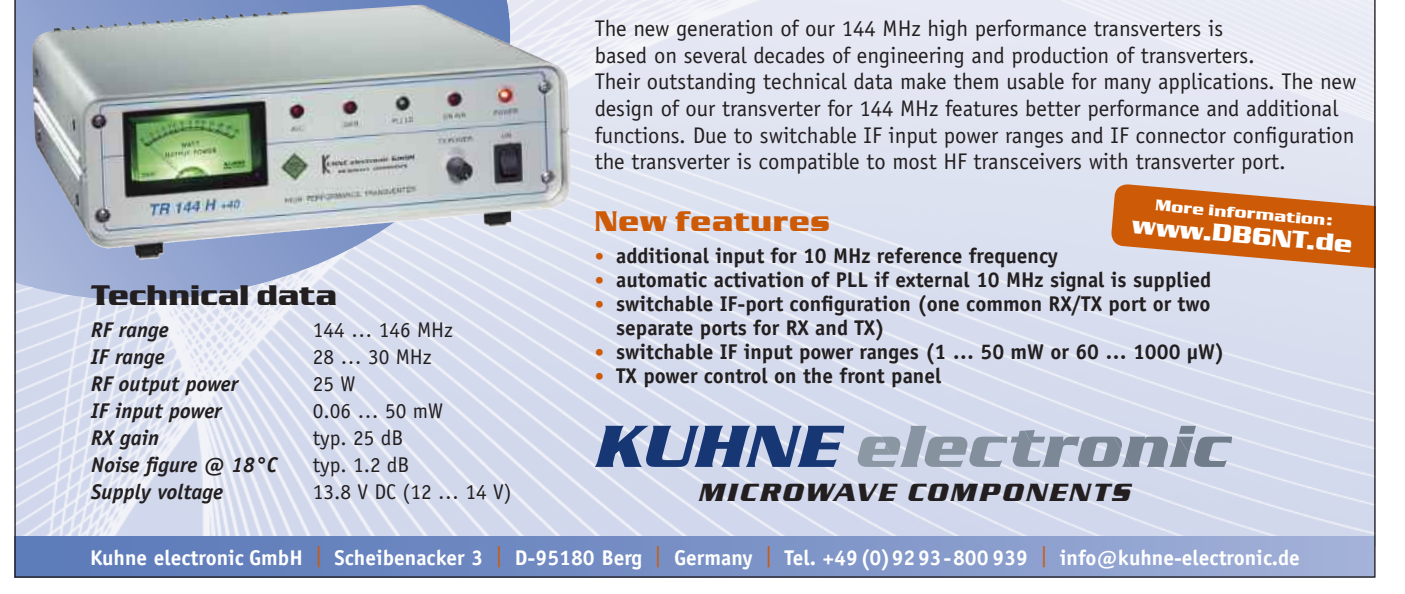

## **Nouveaux transverters 144 MHz chez DB6NT**

Le transverter est un accessoire précieux. Plus qu'un accessoire même, il s'agit d'un complément parfois indispensable pour un poste décamétrique. On entend souvent dire que la dynamique d'un récepteur n'est pas un atout essentiel en 144 MHz ! Peut-être en temps normal ou le trafic quotidien s'est réduit comme neige au soleil. Mais lors de concours sur la bande des 2 mètres où la plupart de nombreux OM sortent «l'artillerie lourde» il n'en va pas de même.

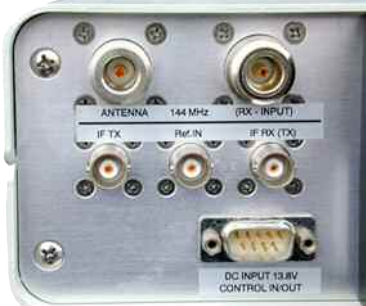

Pour ceux qui possèdent des transceivers décamètriques de milieu ou haut de gamme il devient appréciable de pratiquer le concours du week-end via un transverter 28/1[44. On](http://www.kuhne-electronic.de/en/shop/147_Transverter/article:116_TR_144_H_40)

bénéficie ainsi des fonctionnalités du poste décamètrique et des hautes performances du transverter. La plupart des transceivers décamètriques sont équipés des entrées et sorties nécessaires ainsi que l'accès aux commandes du séquenceur.

La société de DB6NT vient de mettre à jour son transverter 144/28 MHz en lui apportant de nouvelles caractéristiques évoluées. La tête de réception présente une figure de bruit de 0,9 dB et un point de compression supérieur à +40 dBm. Un filtre éliptique ultra pointu et un filtre notch préserve l'entrée des signaux parasites.

Du côté de l'émission, les LDMOS utilisés dans le PA (Power Amplifier = Amplificateur de Puissance).

Que veut dire le mot transverter ? Il s'agit d'un franglisme technique, c'est la contraction de **trans**ceiver et de con**verter**, le «TRANS... VERTER». Le transceiver est déjà lui-même la contraction de **trans**mitter et de re**ceiver**, le

«TRANS... CEIVER».

Tous ces petits mots anglais veulent dire convertisseur d'émission-réception pour le transverter et, émetteur-récepteur pour le transceiver.

Ca ne s'invente pas mais en même temps si on ne sait pas...

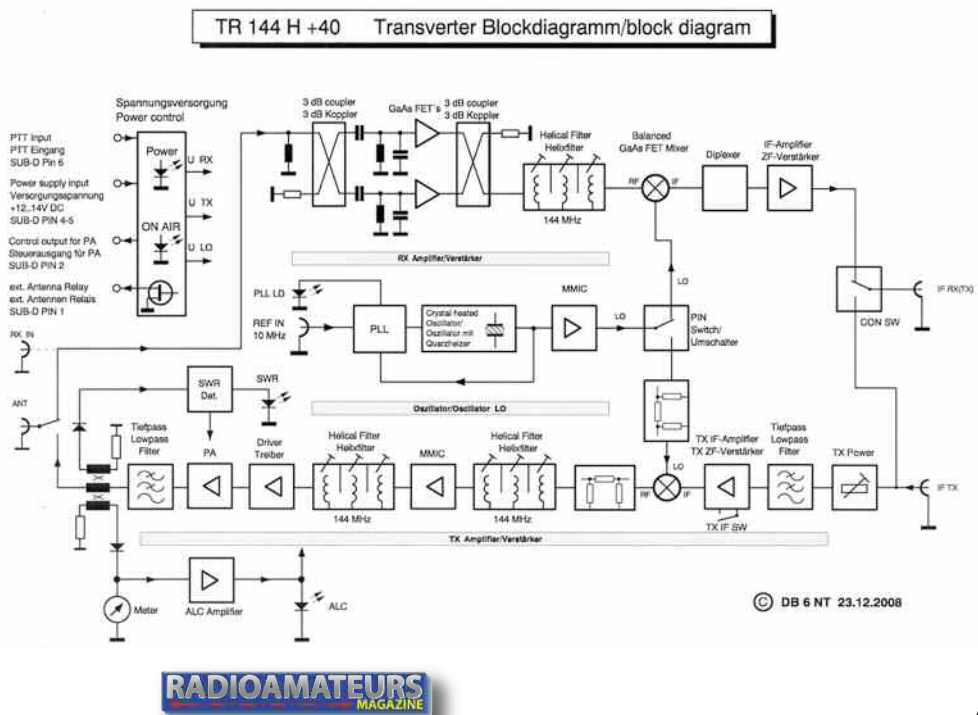

## Radioamateur

## **MATÉRIELS**

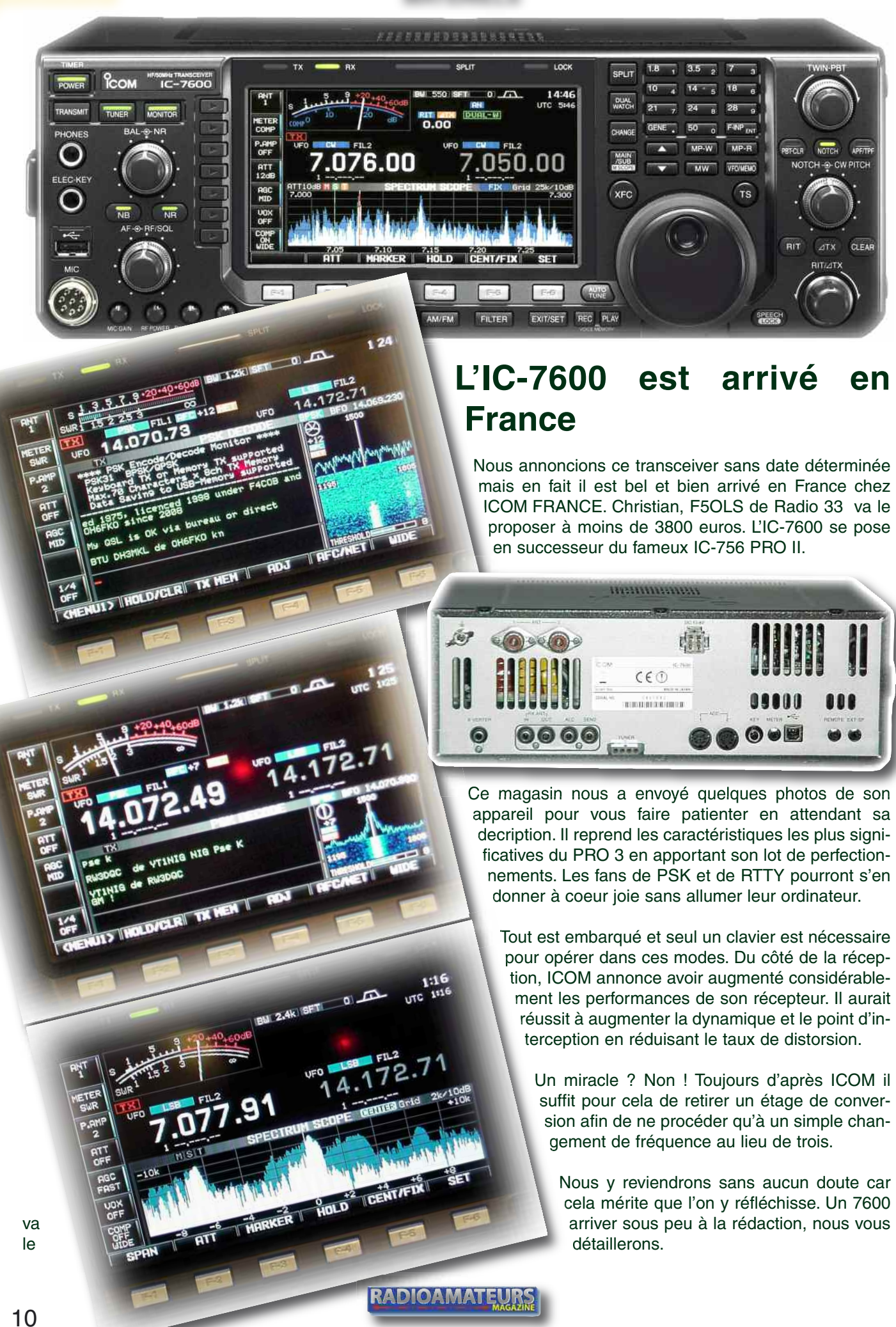

## **EXPOSITIONS**

<mark>t</mark>adioamateur

L'Association Lyonnaise de Radioamateurs et le REF-Union 69 présentent

# OND'EXPO 2009 Expace Ecully<br>
LYON de 10h00 à 18h

## Salon du radioamateurisme et de l'électronique

**Démonstrations:** des débuts de la radio aux techniques numériques **Expo-Vente et brocante** Radio-modélisme

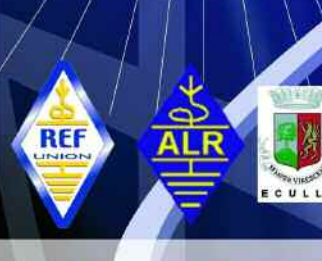

Tarif : 5€, réduit 3 € gratuit enfants de moins de 17 ans et visiteurs féminins Lieu : "Espace Ecully" 7 rue du Stade 69130 Ecully Autoroute A7, sortie Ecully, Courtepaille

Informations : Association Lyonnaise de Radioamateurs

23 bis rue Roger Radisson 69005 Lyon

Tél/fax: 0478366373 Web: http//f8kly.free.fr

**RADIOAMATEUI** 

## **SERVICE DE QSL**

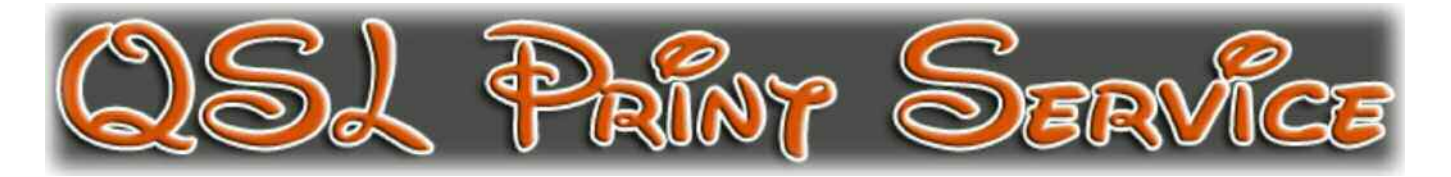

## **Des QSL pour les OM exigeants**

*C'est de plus en plus difficile de trouver son bonheur en cartes QSL. Difficile d'allier la qualité avec la quantité. Difficile encore d'allier un prix de revient raisonnable tout en ayant une impression recto/verso tout en couleur... avec le recto plastifié sur du papier épais 300 grs/m2, en plus !*

*Pour vos associations, concours ou simplement pour vous-mêmes voici l'imprimeur que nous vous présentons. La QSL c'est votre image pour la vie.*

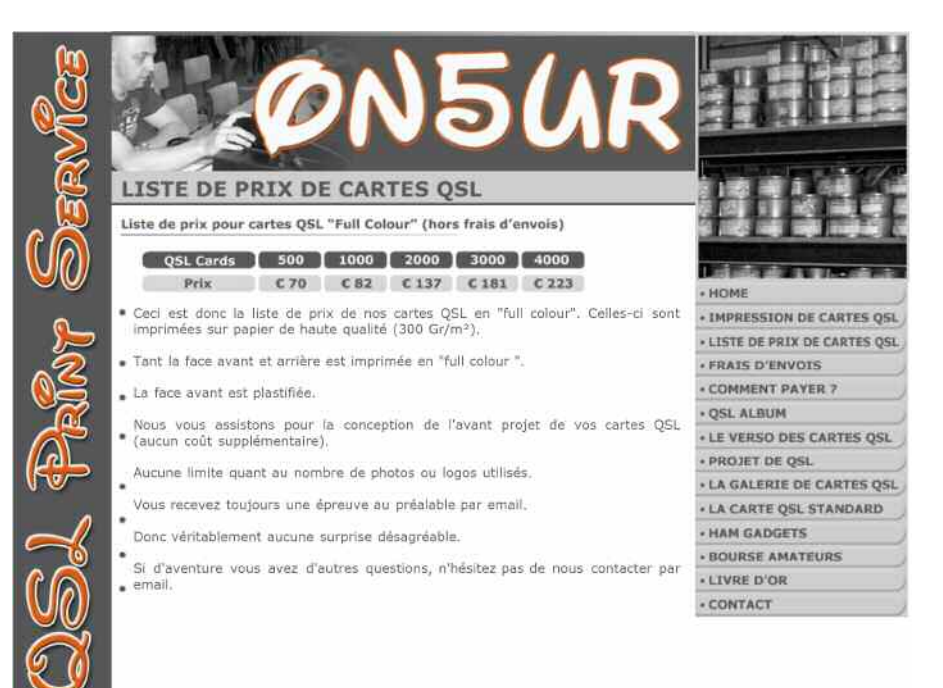

ne carte QSL avec un verso en " full color " Vous n'en voyez pas enco-<br>
re énormément. La raison est simple : elles sont très onéreuses. Mais<br>
nous voulons changer cela. Dès à présent, nos cartes sont pourvues de<br>
manière re énormément. La raison est simple : elles sont très onéreuses. Mais manière standard d'un verso " full color ". Ainsi, nous améliorons de manière significative la qualité de vos cartes QSL. Pour ce prix, vous ne trouverez nul part ailleurs des cartes munies d'un verso en " full color ".

Ne comparez pas uniquement le prix, mais également la qualité. Nous avons conçus une collection de différents versos de cartes QSL. Avec ces exemples, nous souhaitons vous montrer ce qu'il est possible de réaliser. Vous pouvez faire votre choix dans la collection et nous adapterons le layout avec vos données personnelles, vos logos et photos.

Si vous ne trouvez pas un verso qui vous convient, faites-nous part de vos idées et nous vous préparerons un projet personnalisé à votre goût. Vous recevrez aussi par mail une épreuve du verso.

## **Les prix**

Le tableau en bas de page annonce nos tarifs. Pour la qualité enoncées ci-dessous les 500 QSL sont à 70€ et les 1000 à 82€. Nos cartes QSL sont donc en "full colour" recto/verso. Celles-ci sont imprimées sur papier de haute qualité (300 Gr/m2). Le recto est plastifié.

Nous vous assistons pour la conception de l'avant projet de vos cartes QSL (aucun coût supplémentaire). Aucune limite quant au nombre de photos ou logos utilisés. Vous recevez toujours une épreuve au préalable par email. Donc véritablement aucune surprise désagréable.

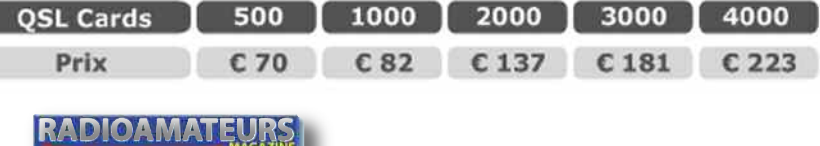

## **PUBLICITÉ**

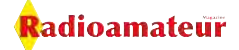

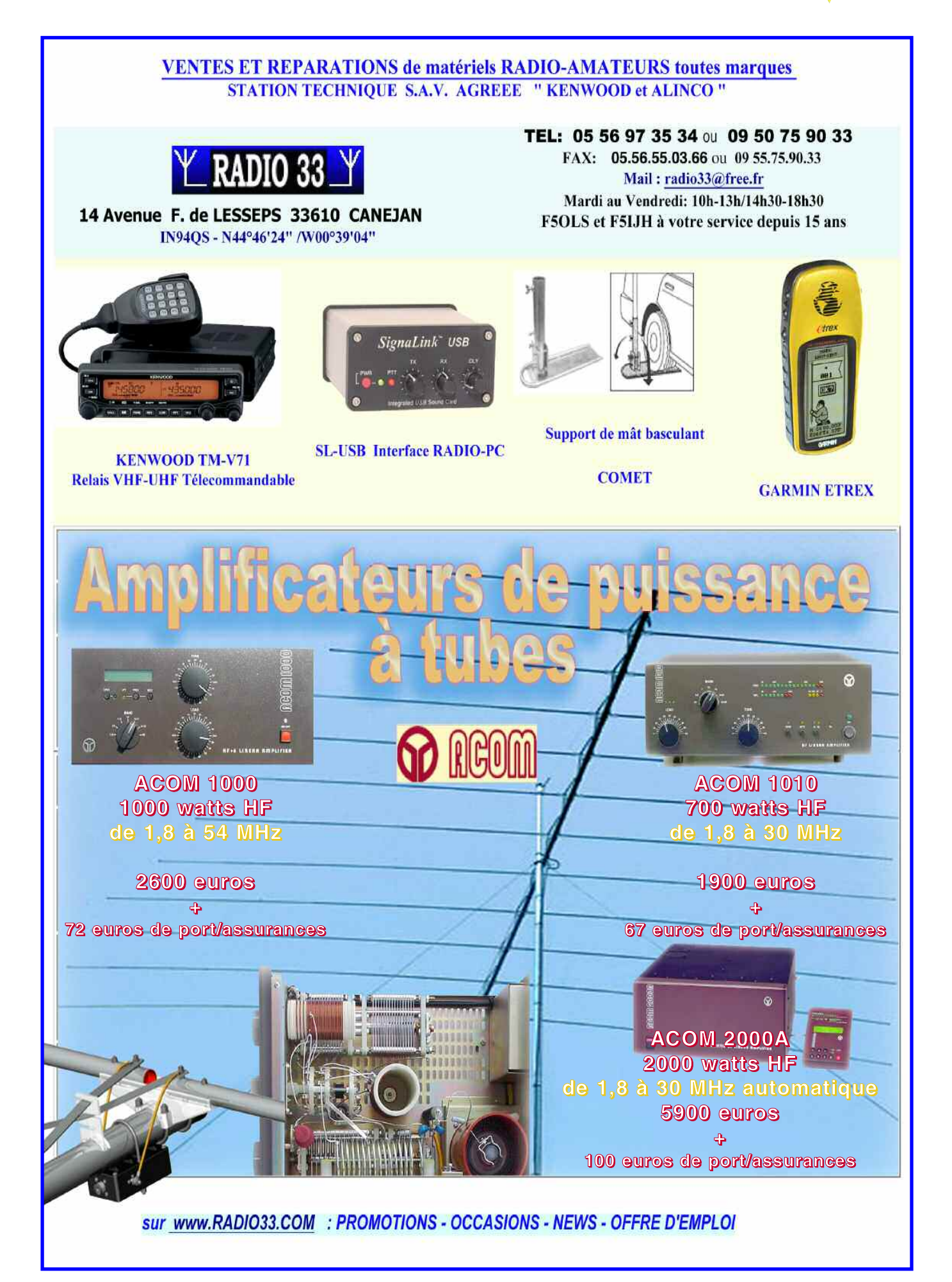

**RADIOAMATEURS** 

Radioamateur

## **[S'équiper multibande pour](http://f5ols.free.fr/comet.htm) espaces restreints en fixe : 3,5 à 440 MHz avec l'antenne mobile COMET UHV-6**

*L'un de nos amis venant juste de passer et de réussir sa licence F4 nous fait part de ses inquiétudes quant à l'érection de ses antennes. Habitant en appartement il se retrouve dans la fâcheuse posture du «droit à l'antenne mais c'est pas si simple». Il ne s'agit pas en effet de faire valoir ses droits, il est plus qu'important de mettre en avant ses devoirs et respecter ses voisins. C'est surement la meilleure façon pour trouver un compromis avec les copropriétaires et le voisinage. Donc, pour pratiquer le hobby des ondes radio sans pour autant empêcher les voisins de regarder la télévision, il doit bien exister des solutions intermédiaires.*

## **DÉBUTANTS, MATÉRIELS, EXPÉRIMENTATIONS**

**Pendant que l'on y pense, songez à prévenir votre voisi-<br>
nage dés lors que votre autorisation d'émettre est effective.<br>
En cas de brouillage cela évitera vos voisins de<br>
gaspiller leur argent en frais de dépanneur radio**nage dés lors que votre autorisation d'émettre est effective. En cas de brouillage cela évitera vos voisins de gaspiller leur argent en frais de dépanneur radio-tv... Mieux vaut prévenir et tenter de remédier aux troubles.

Les radioamateurs ne sont pas les seuls concernés, les amateurs de CB ou autre PMR libre feraient bien de tenir compte de cela. D'autant plus que de mémoire ils n'ont pas ce fameux « droit à l'antenne » dont disposent les radioamateurs. Et donc juridiquement les situations peuvent devenir inconfortables. Voir notre article sur le QRM TVI publié dans un précédent numéro de Radioamateur Magazine.

Revenons à notre sujet. Il n'y a pas que dans le cas des appartements où la pose d'antennes radioamateurs peut devenir un sujet sensible. Lorsque l'on habite en pavillon et que le jardin ne se prête pas du tout à l'élévation d'antennes décamètriques.

## **Alors que faire ?**

Utiliser des antennes Isotron ou autres EH est une solution attractive mais qui reste monobande. Une grande polémique a fait rage il y a quelques temps autour de ces antennes.

Il faut croire que seuls ceux qui n'ont jamais réalisés et essayés de telles antennes les critiquent. Il s'agit d'antennes ramassées sur elles-même pour former une sorte de grosse bobine rayonnante.

C'est curieux mais ça marche. Nous connaissons de nombreux OM qui ont pu, grâce à ces antennes, rentrer en QSO avec de nombreux OM européens. Sans ces antennes cela n'aurait pas été possible. Nous proposons dans cet article une alternative multibande.

Or, l'objectif est ici de ne devoir changer d'éléments mécaniques que le plus rarement possible. Avec un seul élément compact il faut pouvoir trafiquer sur plusieurs bandes radio. C'est le cas par exemple avec un poste comme le IC-7400 ou encore un IC-7000.

Tous deux permettent de pratiquer la radio d'amateur de 1,8 à 144 MHz et jusqu'à 440 MHz pour le IC-7000.

En plus de cela, on se voit mal utiliser plusieurs antennes de balcon débouchants toutes sur la table de l'opérateur par le biais d'autant de câbles coaxiaux qu'il y a d'antennes.

Donc, or donc, c'est ici que rentrent en ligne de compte les petits boîtiers que l'on appelle des duplexeurs. Loin d'être les « monstres » de mécanique et de précision que sont les duplexeurs des rélais VHF FM, ils en gardent la fonction première: séparer les bandes de fréquences.

Accessoirement mais pas de manière rédhibitoire nous verrons aussi l'intérêt de mettre en série un petit parasurtenseur contre les coups de tonnerre (surge arrester from thunder).

La trappe 7 MHz

La trappe 3,5 MHz

Les pas de vis pour rajouter des bandes

La trappe 50 MHz

## **La pièce maitresse, l'antenne COMET UHV-6**

On sait depuis maintenant bien longtemps que les antennes mobiles rivalisent de performances avec leurs consoeurs destinées à une installation fixe. Cela dit, il n'empêche qu'avec ces brins raccourcis on est loin d'obtenir les prouesse des grandes. Une antenne multibande repose sur le principe des trappes. Voir ou revoir l'article sur ces éléments dans Radioamateur Magazine numéro 5.

Globalement, une trappe laisse passer ou arrête les ondes radiofréquences afin d'ajuster automatiquement la longueur physique d'une antenne. L'antenne COMET UHV-6 n'échappe pas à cette règle. Elle est d'origine tribande 50, 144 et 430 MHz. Elle est livrée avec des self supplémentaires que l'on rajoute à son sommet.

Elle devient ainsi quadribande. Dans ce cas là, on conserve les trois bandes principales en rajoutant soit le 28 MHz, soit le 21 MHz ou encore le 7 MHz. Ces trois éléments sont livrés avec d'origine avec l'antenne UHV-6. Si l'on veut disposer d'une antenne qui permette le trafic sur 3,5 et 14 MHz il faudra acheter les brins séparément.

Ces brins métalliques forment des longueurs physiques qui avec la bobine permet d'obtenir une longueur électrique propice au rayonnement des ondes radio. Les anglais appellent ces bobines des « loading coils », des bobines de charge littéralement.

La configuration que vous voyez en photo est celle d'une antenne 5 bandes couvrant les 3 gammes de base de 50 à 440 MHz. Elle est chapeautée par le brin 3,5 MHz et à l'horizontal on dispose du brin 7 MHz. Ainsi configurée, l'antenne atteint une hauteur de 215 centimètres.

COMET a prévu au dessus de la trappe 50 MHz un système de vissage de fouets. Cela permet d'obtenir des configurations très éclectiques. On vient visser les fouets correspondant aux bandes de trafic. Cela posé, il reste que nos essais ont montré que l'on ne pouvait pas mettre plus de 3 fouets horizontaux.

Ils sont ainsi fixés à 60 degrés les uns des autres. Dans cette configuration il ne subsiste que peu d'interactions entre les éléments.

On a ainsi obtenu une antenne 50/144/440 en plus du 3,5, du 7 et du 14 MHz. Cela fonctionnait plutôt pas mal mais il ne faut pas s'attendre

**RADIOAMATEUR** 

non plus aux mêmes performances qu'une antenne multibande filaire à trappe correctement installée à la bonne hauteur.

Autre aspect intéressant des antennes verticales c'est qu'il est possible de les installer à partir du plan de sol, voire même, du sol lui-même.

La bande passante utilisable en restant dans la fenêtre de ROS admissible de 1,5/1 est d'environ 10 à 15 kHz sur la bande des 40 mètres. Pour un ROS de 2/1 elle atteint 20 à 25 kHz. Cette bande passante est plus réduite encore sur 3,5 MHz.

En revanche, plus on monte en fréquence et plus la bande passante s'élargit, toujours dans une fenêtre de ROS donnée. Le petit instrument utilisé pour réaliser ces manipulations est un vieux rosmètre à double aiguille qui seul, permet de vérifier le ROS sur une largeur de bande donnée.

En effet, ceux n'ayant qu'une seule aiguille nécessitent un tarage quasi permanent et ne donnent que trop souvent des résultats faux si le réglage est mal ou pas fait.

Ces trois photos montrent les trois étapes pour passer de la position verticale à la position garage.

Ne forcez jamais sur l'écrou de vis, serrez-le «aux doigts» mais jamais avec un outil.

Si au serrage ou au dévissage il vient par se durcir, titillez juste le brin supérieur tout en effectuant votre opération. Il viendra tout seul.

![](_page_16_Picture_1.jpeg)

Nous n'avons pas non plus recherchés « la p'tite bête » mais ces tests ont permis de caler notre antenne sur les fréquences désirées. La UHV-6 se règle facilement mais il faut y aller avec soin car les ajustements sont précis.

La notice indique les valeurs de décalage en fréquences suivants pour une variation du brin de 1 centimètre:

- $-$  Sur 7 MHz = 42 kHz
- $-$  Sur 14 MHz  $=$  250 kHz
- $-$  Sur 21 MHz  $=$  350 kHz
- Sur 28 MHz = 500 kHz

Il n'y a pas de réglage à faire pour les 50, 144 et 430 MHz car le ROS est inférieur ou égal à 1,5/1 sur l'étendue des fréquences qui nous sont allouées.

En revanche, nous avons regardé de près ce que provoquait une variation de 1 centimètre sur le 80 mètres. Sauf erreur de notre part la variation n'est que d'une dizaine de kilohertz.

#### **Le magasin Radio 33 nous a proposé les prix suivants pour réaliser la configuration décrite ci-après:**

UHV-6 seule à moins de 125 euros sans le port Le fouet 3,5 MHz à moins de 35 euros Le fouet 14 MHz à moins de 30 euros Le support de haillon RS-840 à moins de 35 euros Le câble de 6 mètres avec embase SO-PL 5D-6MB à moins de 35 euros Le duplexeur CF-706 à moins de 55 euros Le duplexeur CF-416 à moins de 45 euros Le parasurtenseur CS-400P à moins de 35 euros Tout n'est pas indispensable, cela dépend des éléments dont on dispose déjà et surtout de ce que l'on veut faire.

Les réglages s'opèrent assez facilement grâce au système de vis à la base du fouet. En dévissant l'écrou il est alors possible de couder le brin à l'horizontale. Ceci autorise de retoucher aux longueurs des brins. Étant donné le principe de cette antenne il ne servira à rien de mettre en service votre boîte d'accord automatique, si ce n'est pour éviter de ruiner votre PA. Mais au niveau des performances de rayonnement elles se dégraderont de toutes les manières, au fur et à mesure que vous éloignerez votre fréquence de trafic de celle de l'accord.

## **Le projet multibande**

Des vestiges de la truculente épopée de CQ Radioamateur France nous avons retrouvé quelques bouts de mâts et autres accessoires d'antennes. Cela nous a permis de mettre en oeuvre notre petite idée.

Celle-ci consiste à ériger l'antenne dont nous parlons pour en faire un usage au domicile. N'ayant pas d'automobile nous ne l'avons pas testé dans ces conditions. Cela dit, on connaît pas mal de stations qui l'utilisent en mobile et qui en sont ravies.

Il suffit juste de penser à l'antenne qui est sur le toit si on ne veut pas la ravager au premier tunnel urbain venu ou autre portique de supermarché limité à 2 mètres. Ce qui nous préoccupe ici c'est de savoir s'il est possible d'utiliser cette antenne en station fixe lorsqu'aucune autre antenne ne peut être envisagée.

![](_page_16_Picture_17.jpeg)

95-840

Avec un mât et son pied positionné à l'envers on réalise un excellent support d'antenne. Le support de haillon RS-840 est l(accessoire indispensable pour cette réalisation.

**TET FER** 

**FAM EQ QE** 

Notre bout de mât de trois mètres est fixé contre une parois. Au dessus de ce tube on y place ce qui devrait normalement faire office de « pied de mât ». regardez les images pour mieux vous rendre compte.

Ce pied qui est plat est loin d'être bon pour la réforme. Il va servir à fixer dessus le support de haillon RS-840 déjà équipé de son embase SO-PL 5D-6MB. C'est sur celle-ci que va venir se visser l'antenne COMET multibande.

La question qui nous taraudait était celle qui consistait à savoir si les trois mètres de mât en acier allaient être suffisant pour réaliser un contrepoids électrique suffisant, à défaut d'être idoine.

## **DÉBUTANTS, MATÉRIELS, EXPÉRIMENTATIONS**

Pour obtenir de bons réglages nous avons dû relier le support de haillon électriquement au mât. Dans une installation en mobile il est d'ailleurs fortement conseillé de relier le châssis métallique de la voiture à ce même support. Une gaine de masse d'un câble coaxial fera l'affaire.

Si vous avez besoin de rallonger le câble coaxial au delà des six mètres prévus, utilisez un adaptateur ad hoc. Si celui-ci reste dehors nous ne saurions que trop vous conseiller de l'enrober dans du goudron. On en trouve en plaquettes dans les grandes surfaces de bricolage. Vous éviterez ainsi l'usure du temps.

Cette ébauche de projet n'est pas une fin en soi. Afin de satisfaire aux exigences du rayonnement vous pourriez envisager de l'installer sur un toit en utilisant des supports de cheminées. Pensez à relier des longueurs de fils électriques autour de la base du support d'antenne. Ils vous serviront de contrepoids électriques.

## **Un seul câble, plusieurs bandes**

C'est ici qu'intervient le duplexeur. Il s'agit d'un petit instrument passif et réversible: passif car il ne nécessite aucune source d'énergie, réversible car ses branchements se font d'un côté comme de l'autre selon les besoins.

Le duplexeur sert en fait à sélectionner des fréquences dans un sens et à les mélanger dans l'autre sens. Si l'on regarde le CF-416 on voit trois sorties, il en existe avec quatre. D'un côté vous avez l'accès commun qui est la voie principale dans laquelle les fréquences sont « mélangées ».

> De l'autre côté vous trouvez deux autres accès. L'un laisse passer les fréquences HF jusqu'à la bande des deux mètres, l'autre s'occupe de canaliser les fréquences à partir de 350 MHz.

> Une voie est dotée d'un filtre passe bas alors que l'autre accès traverse un filtre passe-haut. Les bandes de fréquences sont aiguillées, sélectionnées en fonction de certains critères. C'est comme un filet de pêche qui laisse passer certaines tailles de poissons mais pas d'autres plus grosses.

L'emploi des duplexeurs reste commode si nous utilisons un transceiver comme le IC-7400 qui dispose de plusieurs prises antennes.

![](_page_17_Figure_10.jpeg)

adioamateur

**DUPLEXER** 

COM 7  $\boldsymbol{0}$ 

> AT SOMIZ ura,

**CE**  $\rightarrow$ 

## **DÉBUTANTS, MATÉRIELS, EXPÉRIMENTATIONS**

![](_page_18_Picture_1.jpeg)

La voie HF et la voie VHF se mélangent afin d'être véhiculées ensemble vers les antennes et ce, via un seul câble coaxial. Du côté des éléments rayonnants on utilise le même duplexeur pour réaliser l'opération inverse et alimenter chaque antenne correspondante. C'est bien moins onéreux que d'avoir deux câbles coaxiaux de qualité supérieure.

A l'inverse, dans le cas qui nous préoccupe ici, le duplexeur permettra à l'intérieur même de la station de pouvoir alimenter les entrées HF/VHF et UHF d'un ou de plusieurs transceivers.

L'antenne UHV-6 recevant et émettant sur plusieurs bandes, un duplexeur de type CF-706 ou CF-416 permet de faire une parfaite séparation des fréquences. Il est parfaitement possible de recevoir en décamétrique pendant que l'on transmet en VHF. A l'unique condition de disposer d'un transceiver HF et d'un transceiver VHF séparés.

Pour vous donner une idée générale bien qu'assez précise du schéma théorique d'un duplexeur nous vous avons concocté des petites simulations sous QUCS. A titre d'expérimentation nous avons commencé par mettre en parallèle deux filtres, un passe-bas qui coupe à 55 MHz et un passe-haut qui ouvre à 120 MHz.

Pour éviter les conflits d'un filtre sur l'autre et ainsi modifier leurs caractéristiques nous les avons couplé grâce à trois résistances de 1/3 de 50 ohms, soit environ 17 ohms. Ce petit couplage résistif engendre 6 dB de pertes de passage.

## **Caractéristiques des deux duplexeurs en notre possession:**

#### CF-706

Il dispose de deux accès, l'un couvre de 1,3 à 56 MHz, le second de 75 à 550 MHz avec une perte d'insertion de 0,4 dB. L'isolation interbande est de 40 dB. Il supporte 350 watts en crête. Il est prévu pour un usage en interne et n'est pas étanche. En cas d'usage à l'extérieur prévoir le goudron ad hoc.

#### CF-416

Ce duplexeur propose des performances étonnantes avec une isolation interbande de 60 dB.

Il couvre sur son premier accès de 1,3 à 170 MHz avec 0,15 dB de pertes de passage et 350 à 540 MHz sur son second avec 0,25 dB de pertes.

#### *Dans les deux cas de ces références:*

Il est possible de laisser ouvert l'un des accès mais il est grandement préférable de charger l'accès

m

libre par une charge de 50 ohms.

RADIOAMATEURS

Radioamateur

#### **Que voit-on à la sortie ?**

La sortie du filtre passe-bas s'appelle P2 et est caractérisée par son facteur de transmission S21. S21 vient de quelque chose de très compliqué que l'on nomme les « paramètres de répartitions » d'un quadripôle (scattering parameters). La sortie du filtre passe-haut s'appelle P4 et se caractérise par le facteur de transmission S41. Comme pour S21 il s'agit de la transmission « avant » (forward) de la tension entre le port d'excitation P1 (l'émetteur) et la sortie P4, l'antenne. L'entrée est ici P1 et se caractérise par son ROS exprimé en décibels grâce au facteur de retour S11.

#### **Comment lire les courbes maintenant ?**

Du fait même de la présence du pont résistif nous avons un ROS quasi constant sur toute la bande (courbe en bleu), sauf vers 80 MHz on l'on remarque un net creux. Nous ne l'avons pas calculé mais il y a fort à parier que si l'on applique la formule de Thomson en prenant la valeur de C1 et celle de L2 on ne devrait pas tomber loin.

La courbe rouge est celle du filtre passe-bas, transmission S21. Elle est significative de la caractéristique de ce genre de filtre. Idem pour la courbe en rose qui est celle du passe-haut.

Prenons le deuxième exemple. Il se distingue clairement du précédent par l'absence des trois éléments résistifs. Le schéma est donc plus réaliste. Pour les besoins de l'analyse rapide des duplexeurs nous avons utilisé une paire de filtres deux pôles, en particulier pour éviter d'avoir en parallèle à l'entrée le condensateur C1 et l'inductance L2 qui forment à eux deux un joli résonateur. Globalement, notre duplexeur en herbe présente les caractéristiques souhaitées mais est loin d'être optimisé. Il s'agit de vous montrer les principes, pas d'en réaliser un.

Le ROS d'abord, représenté par la trace en bleu. Il doit être le plus faible possible dans la bande passante utile. Cela se distingue par S11 qui varie entre -20 à -10 dB. Au-delà de -10db le ROS devient supérieur à 2/1. voir un ancien numéro de Radioamateur Magazine qui proposait les tableaux d'équivalences entre S11 en décibels et le ROS tel que celui qu'on lit sur un rosmètre.

La trace rouge représente la bande passante utile du filtre passe-bas. Ici c'est la lecture inverse de la précédente. Comme il s'agit d'une fonction de transfert il faut que la courbe se rapproche le plus possible de 0 dB dans la bande utile. La trace en rose donne la courbe de la bande du filtre passe-haut. Voici en quelques lignes comment fonctionne et à quoi sert un duplexeur. Vous ne le brancherez plus jamais comme avant... la prise verte sur la fiche verte, la bleue sur la bleue... maintenant vous savez.

#### *Et si vous récupérez un duplexeur qui n'a plus de marquages, comment vous faites ?*

Nous aurions bien envie de vous laisser chercher en attendant le prochain numéro mais on vous met sur la piste. Il vous faut une charge fictive, un TX multibande ou un générateur HF et sa sonde et un petit wattmètre-rosmètre. En cinq minutes c'est terminé.

## **Le parasurtenseur**

Pour terminer cet article sur une note de sécurité, précisons l'existence chez COMET d'un parasurtenseur. Nous ne sommes pas pressés d'en tester l'efficacité vu sa fonction et nous nous en remettons à la sagesse et à l'expertise de son fabricant. La série des CS-400 et CS-290 permettent d'assurer une liaison directe avec la terre de toutes surtensions provoquées par un orage. Les modèles 400 couvrent du continu à 500 MHz alors que les versions 290 montent jusqu'à 1500 MHz. La notice COMET préconise d'en placer un du côté du pylône et un autre dans la station. De plus, il recommande d'avoir deux points de terre distincts entre le mât ou pylône et son plus proche parasurtenseur.

![](_page_19_Picture_14.jpeg)

La liaison de masse se fera avec du gros fil d'au moins 3,5 mm de diamètre. Ces parasurtenseurs ne sont pas étanches et une opération de goudronnage est à prévoir.

*Avec le principe décrit nous avons réussi à contacter l'Europe sur 40 mètres, de suivre des QSO du soir sur 80 mètres, d'utiliser les pocket 144 et 430 MHz pour du trafic local. Il est évident que ce n'est pas le Pérou mais il est évident que c'est mieux que rien.*

![](_page_20_Picture_0.jpeg)

**[Il me propose ses services](http://www.audacemedia.fr) Créations graphiques et mises en pages :** Plaquettes commerciales, flyers, catalogues, magazines, livres, sites Web spéciaux<sup>(1)</sup>, traitements de photos avant tirages **Nouveau : cartes QSL individualisées**

**et cartes de visites personnalisées**

**Papetiers - Libraires - Tabac/Presse - Commerçants - Boutiques Offrez à vos clients ces servives**

Renseignez-vous en nous contactant aux coordonnées ci-dessous

Audace Média SARL, BP 43, 91201, Athis-Mons <info@audacemedia.fr> [www.audacemedia.fr](http://www.audacemedia.fr) / 01 69 57 00 85

[\(1\) Voir l'exemple sur www.mekongserena.fr](http://www.mekongserena.fr)

Audace Média

**MODIFICATIO** 

## **Modification d'un Kenwood TS-50 pour le trafic en modes digitaux**

**RADIOAMATEURS** 

**MODIFICATIONS MATÉRIELS**

 $0.900$ 

*Le Kenwood TS-50 est un petit poste décamétrique mobile très performant. Celui qui est en ma possession depuis une dizaine d'année ne m'a jamais fait défaut. En retour, j'y apporte un soin tout particulier et surtout sur un point névralgique à tous les appareils mobiles, c'est la gestion de la température du radiateur à l'utilisation. Afin de minimiser la taille des postes mobiles, trop souvent, les constructeurs réduisent la taille des dissipateurs de chaleur (radiateur) en le compensant par une ventilation forcée. Le TS-50 n'échappe pas à cette règle et il convient de faire attention pendant le trafic à ne pas trop faire des passages en émission trop long pour lui laisser le temps de dissiper la chaleur.*

In CW comme en phonie avec un ROS correct ça va encore à peu près à condition de ne pas jouer les bavards<br>
avec 100 watts HF. Mais en modes digitaux, là c'est tout autre chose. Par sécurité la plupart des appareils dit<br>
« avec 100 watts HF. Mais en modes digitaux, là c'est tout autre chose. Par sécurité la plupart des appareils dit phénomène d'échauffement excessif.

En modes digitaux, la porteuse est continue comme en FM sauf que le temps d'émission est long. Alors la première des choses à faire c'est de baisser la puissance à 10 ou 50 watts au maximum. Mais même à 50 watts l'appareil chauffe beaucoup et après un QSO standard en PSK 31 il convient de lui laisser le temps de refroidir un peu. A plusieurs reprises, lorsque j'ai fini un QSO, un autre OM m'a appelé pour faire un QSO. Difficile de dire à cette personne « veuillez patienter le temps que mon TS-50 reprenne sont souffle ! ».

Et au bout de deux QSO la température m'a semblé vraiment trop excessive. Craignant vraiment de détruire les transistors de puissance *i'ai* décidé de voir s'il était possible de faire quelque chose pour trafiquer en toute sécurité. La taille du radiateur sur le TS-50 n'est pas suffisante, un ventilateur est bien présent a l'intérieur de l'appareil mais il semble ne pas suffire dans le cas extrême de l'utilisation en mode digitaux.

![](_page_22_Picture_5.jpeg)

**RADIOAMATEUI** 

adioamateur

## adioamateur

## **MODIFICATIONS MATÉRIELS**

![](_page_23_Picture_2.jpeg)

118 rue Maréchal Foch 67380 LINGOLSHEIM Tél.: 03 69 06 87 41 Courriel : hfsav@estvideo.fr

## Atelier spécialisé dans le dépannage et la révision de matériel radioamateur de toutes marques

- Devis gratuit à réception de votre matériel - Travail soigné - Retour par transporteur ou en colissimo

Pour améliorer votre réception, pensez aux filtres INRAD - Roofing filter - Filtre F.I.

Mise en place et réalignement si nécessaire

![](_page_23_Picture_8.jpeg)

Après étude je me suis rendu compte que le volume d'air brassé n'est vraiment pas suffisant. Il souffle de l'intérieur vers l'extérieur et les prises d'entrée d'air sont situer sous l'appareil et sur les cotés par les petites fentes visible dans le capot. Ainsi on se rend tous de suite compte que sa fait peu.

Je ne voulais pas de modification trop complexe et encore moins modifier l'aspect du poste. Pas question non plus de faire des perçages ou autres modifications sur les capots. Donc j'ai cherché et trouvé un ventilateur qui correspond à peu prés à la taille du radiateur extérieur. Le problème principal de cette modification c'est la fixation du ventilateur. Voilà comment j'ai finalement procédé.

Dans mes archives j'ai trouvé 4 supports qui servent à rehausser les platines, ont les appelle des colonnettes. Elles sont de forme carrée et 15 mm de long et elles correspondent tout à fait à mes besoins. Ensuite, je les ai modifié en les meulant légèrement d'un côté afin qu'elles prennent la forme du radiateur. Il faut qu'elles forcent un peu lors de la mise en place entre les lames du refroidisseur mais elles ne doivent en aucun cas les déformer au risque de les casser.

![](_page_23_Picture_12.jpeg)

*Lors du montage des supports il faut absolument prendre garde à leurs positions.*

![](_page_23_Picture_14.jpeg)

## **MODIFICATIONS MATÉRIELS**

Voici la circulation de l'air à l'intérieur du poste. Les transistors de puissances sont sous la platine des filtres de bandes, sur l'arrière du poste avec tout les petits relais orange. Vu ainsi on constate que la ventilation des transistors de puissance n'est pas du tout optimisée. Par contre la platine des filtres de bande est parfaitement ventilée.

Non seulement les trous de filetages doivent correspondre à ceux du ventilateur mais ils doivent avoir la même position en profondeur. Sinon, lors du serrage la structure plastique du ventilateur vas se déformer et bloquera l'hélice ou occasionnera des frottements.

Voilà pour la partie « mécanique » passons maintenant au branchement électrique.

Dans mon cas j'ai étudié le schéma du poste et comparé les différentes possibilités.

#### **Analyse du schéma**

Sur le schéma on voit bien que la tension d'alimentation du ventilateur est commandée par un circuit intégré (IC1), sur le schéma vous voyez des transistors qui sont en fait les composants interne de IC1 puisqu'il s'agit d'un comparateur.

Donc, en fonction de la température du radiateur, IC1 commute une sortie avec une tension différente afin de faire varier la vitesse du ventilateur. Il y a 3 vitesses de rotation donc 3 tensions, 5V, 7,5V, 10V.

Le ventilateur d'origine consomme 270 mA et le circuit intégré peut largement supporter le double. Donc il est tout à fait possible de connecter un deuxième ventilateur en parallèle sur l'alimentation de celui d'origine.

Pour que le ventilateur tourne il lui faut une tension minimum. Celle ci est propre à chacun puisqu'elle dépend de la résistance interne du moteur. L'ennui lorsqu'on fait varier une tension continue et qu'on alimente deux moteurs, la tension de démarrage des deux moteurs n'est pas identique.

L'un démarrera forcément avant l'autre. Dans notre cas, sur le TS-50 on ne fait pas vraiment varier la tension puisque c'est des paliers. Donc, le ventilateur d'origine, lui, a une tension minimale de fonctionnement qui est calibrée par rapport à ce que donne le CI1. Sinon il ne se déclencherait pas comme il le devrait.

Pour le ventilateur que l'on rajoute ce n'est pas pareil. Il se peut qu'il ne démarre qu'à la deuxième ou troisième vitesse, c'est à dire entre 7 et 10V. Ce n'est pas gênant du tout, au contraire, mais il faut juste le savoir. Cela vous évitera aussi de vous creuser la tête sur une panne potentielle alors qu'il n'en est rien.

Faites le test avant sur une alimentation variable. Connectez le ventilateur et faite monter la tension progressivement jusqu'à ce qu'il tourne et la vous verrez à partir de quel palier il va démarrer.

Pour la connexion c'est très simple. Le connecteur de l'alimentation se trouve devant le ventilateur d'origine il est repéré FAN. J'ai dénudé légèrement les deux fils vers le connecteur et soudé les deux fils du deuxième ventilateur.

Une fois bien les fils bien isolés il ne reste plus qu'a tout remonter en place comme c'était avant l'intervention. Vous pouvez rajouter une petite ferrite sur les fils des « FAN » afin de filtrer les tensions parasites éventuelles.

25

![](_page_24_Picture_16.jpeg)

![](_page_24_Picture_17.jpeg)

![](_page_24_Picture_18.jpeg)

![](_page_24_Picture_19.jpeg)

![](_page_24_Picture_20.jpeg)

## Radioamateur

## **MODIFICATIONS MATÉRIELS**

![](_page_25_Picture_2.jpeg)

Magasin spécialisé dans la radiocommunication Radioamateurs et Professionnels - Sur place ou par correspondance

![](_page_25_Picture_4.jpeg)

118 rue Maréchal Foch - 67380 LINGOLSHEIM<br>Tél.: 03 88 78 00 12 - Fax : 03 88 76 17 97 Courriel : info@batima-electronic.com

Horaires d'ouverture :<br>Du lundi au vendredi de 9h à 12h et de 13h30 à 17h30<br>Le samedi de 9h30 à 11h30

Retrouvez toutes les caractéristiques de nos produits sur www.batima-electronic.com

![](_page_25_Picture_8.jpeg)

La platine des filtres de bandes retirée du dessus du PA. L'endroit où passe le fil d'alimentation du ventilateur.

![](_page_25_Picture_10.jpeg)

**RADIOAMATEUR** 

## **MODIFICATIONS MATÉRIELS**

![](_page_26_Picture_1.jpeg)

Laissez le fil un peu plus long afin qu'il ne risque pas de se mettre en contact avec les transistors. Voilà, il ne reste plus qu'à remonter la platine des filtres de bandes et rebrancher les connecteurs et tout remettre en place correctement avant de refermer le capot.

## **Attention en manipulant les nappes blanches de ne pas les plier ou les casser en forçant dessus.**

*NDLR: recompter les vis et s'il vous en manque, méfiez-vous de ne pas l'avoir laissée dans l'appareil... sinon gare aux courts-circuits.*

Pour les essais faites quelques QSO en PSK31 pour voir comment ça se comporte et à quel moment le ventilateur extérieur se déclenche. Le mien démarre en troisième vitesse mais c'est parfaitement suffisant.

Par contre s'il se déclenche avant ça ne pose aucun problème, au contraire. Normalement cette modification ne devrais pas présenter de difficultés particulières mais prenez garde quand même à la température de l'appareil.

J'ai procédé à quelques transmissions FAX de 7 minutes chacune sur 80 mètres avec 50 watts HF de puissance antenne. Pour des émissions aussi longues, rajoutez un gros ventilateur sur le dessus du poste pendant la transmission.

![](_page_26_Picture_8.jpeg)

Mon avis personnel c'est que ce genre d'appareil n'est absolument pas adapté à des QSO type SSTV ou FAX qui sont bien trop longs. A terme je pense que les transistors ne deviendront pas sexagénaires. Je vous déconseille fortement ce genre d'utilisation. Par contre sur des QSO type PSK ou RTTY ça ne pose pas de problème.

L'avantage de ce nouveau ventilateur c'est qu'il facilite une véritable circulation de l'air ce qui améliore considérablement le refroidissement de tout l'étage final. Vous remarquerez aussi le faible bruit provoqué par les deux ventilateurs. Voilà votre TS-50 est prêt à trafiquer en modes digitaux en toute sécurité. Mais de temps en temps contrôlez un peu la température et n'oubliez pas de réduire votre puissance.

> *73 à toutes et tous et bon trafic Christian F8CRM*

![](_page_26_Picture_12.jpeg)

**RADIOAMATEUR** 

**RÉALISATION**

## **Un séquenceur pour amplificateur de puissance**

![](_page_27_Picture_3.jpeg)

**Les beaux jours arrivant, la partie CW et SSB du concours national étant terminée, la coupe V/UHF pointe maintenant son nez. Au vu de nos scores clamés nous avons décidé de peaufiner l'installation portable afin de mettre toutes nos chances pour l'OM complet de la coupe du REF. Notre équipe de F8KGH s'est mobilisée pour étudier et réaliser une plaquette de séquenceur pour la gestion des commutations des antennes et des préamplificateurs.**

## **Etude du séquenceur, avantages**

Pas de réglage (évite l'utilisation de matériel spécifique)

Vitesse de commutation bien adaptée (un délai trop long fait perdre du temps dans les contests et un délai trop court met en danger l'électronique)

Intégration possible dans l'amplificateur.

Aucun réglage n'est nécessaire;

Le montage utilise un 4049 comportant 6 inverseurs (5 seulement sont utilisés)

Des transistors ont donc été ajoutés pour permettre la fameuse "universalité". Une gestion de sécurité a été ajoutée en débrayant le système à la moindre anomalie de l'amplificateur (un autre article est à l'étude concernant la gestion des puissances d'entrée et de sortie du futur amplificateur, la mesure de ROS et la température de l'ampli)

![](_page_27_Picture_12.jpeg)

## **RÉALISATION**

![](_page_28_Picture_1.jpeg)

![](_page_28_Picture_2.jpeg)

#### **Le schéma**

A la mise sous tension, la temporisation créée autour de la porte A neutralise tout collage intempestif des relais (effet rebond). L'entrée peut être sélectionnée par un cavalier amovible en fonction de l'information donnée par le TX (0V ou +12V en émission.)

1)Lorsque l'entrée est excitée par la HF, le relais RL3 bascule immédiatement, il coupera immédiatement votre préamplificateur de réception.

Note: la sortie S3 peut fournir un 0V ou un +12V selon la position du cavalier ST3.

2)Quelque dizaines de millisecondes plus tard, RL2 colle à son tour.

Note: cette sortie S2 est particulière, selon les positions combinées de ST2 et ST4, elle peut fournir un 0V, un +12V, ou toute autre tension que vous fournirez sur la borne "Ext" de TB1.

3)Enfin, RL1 bascule; vous y raccorderez l'alimentation du PA. Sur cette sortie, il est également possible de disposer d'un 0V ou +12V selon la position de ST1.

![](_page_28_Figure_10.jpeg)

**RADIOAMATEURS** 

## <mark>R</mark>adioamateur

## **RÉALISATION**

![](_page_29_Picture_2.jpeg)

## **Liste des composants**

 $C1 = 470nF$ C2= 470nF  $C3=1uF$ C6= 10uF/35v  $C7 = 1nF$ C8= 100nF  $IC = CD4049$ T1,T2,T3= PNP 2N2907 T4,T5,T6= NPN 2N2222  $R1 = 560K$ R2=150K  $R3=100K$  $R4 = 150K$ R6, R7, R8, R9, R10= 10K  $R11 = 4.7K$ R12, R13, R14, R18= 1K RELAIS: HM 4100F de Selectronic DIODES: 1N4148 LED: 3 LED jaune diam 3mm + 1led LED rouge diam 5mm **[Le typon du circuit imprimé peut être demandé](mailto:f8kgh@free.fr) [auprès du radioclub F8KGH ici.](mailto:f8kgh@free.fr)**

Lorsque l'entrée cesse d'être excitée par la HF c'est bien sûr l'opération inverse qui s'effectue : RL1 décolle immédiatement, suivi de RL2 quelques millisecondes plus tard, puis RL3. Trois diodes LEDs suivent l'état des 3 commutations des relais Les condensateurs C1, C2 et C3, piliers des temporisations, peuvent être modifiées sur le circuit imprimé.

Une seule capacité de 470 nF semble être suffisante dans la plupart des cas; pour un relais coaxial particulièrement lent il est possible de changer la valeur ou d'en ajouter un second en parallèle sur le circuit. Le circuit imprimé proposé est conçu en simple face, permettant une réalisation par tous.

> *[Bonne bidouille](http://f8kgh.free.fr/) [Les Z'amis de F8KGH](http://f8kgh.free.fr/) [Visitez notre site web ici](http://f8kgh.free.fr/)*

![](_page_29_Picture_8.jpeg)

![](_page_29_Picture_9.jpeg)

Magasin spécialisé dans la radiocommunication Radioamateurs et Professionnels - Sur place ou par correspondance

![](_page_29_Picture_11.jpeg)

118 rue Maréchal Foch - 67380 LINGOLSHEIM Tél.: 03 88 78 00 12 - Fax: 03 88 76 17 97 Courriel : info@batima-electronic.com

Horaires d'ouverture Du lundi au vendredi de 9h à 12h et de 13h30 à 17h30 Le samedi de 9h30 à 11h30

Retrouvez toutes les caractéristiques de nos produits sur www.batima-electronic.com

**RADIOAMATEUR** 

![](_page_30_Picture_0.jpeg)

![](_page_30_Picture_1.jpeg)

## **Un pylône mobile**

*En 2007, pour participer aux concours sur les points hauts, le radio club cherchait une caravane de dimensions modestes et facile à déplacer. Répondant à notre demande et pour débarrasser son jardin, on nous fit don d'une caravane mais, hélas, en relatif bon état. Certes rien de grave, juste un trou dans le toit consécutif à la chute d'une branche mais le temps et les intempéries avaient fait leurs oeuvres et le plancher avait souffert.*

Nous nous étions engagés à l'enlever, ce que nous fîmes<br>
partant du très fameux principe : "yaka réparer le plan-<br>
cher, yaka boucher le trou du toit". Il faut bien le recon-<br>
paître les choses se présentaient plutôt mal, partant du très fameux principe : "yaka réparer le plannaître les choses se présentaient plutôt mal, le plancher était pourri.

Donc : "yaka changer le plancher" mais l'affaire n'est pas si simple et nous avons appris que sur une caravane c'est le plancher qui tient tout. La décision fut donc prise de ne garder que le châssis pour y installer un pylône et le sort de cette caravane fut réglé en un tour de main.

Après de longues discussions, beaucoup de dessins et l'assistance d'un logiciel professionnel, le projet fut lancé avec pour maitre d'oeuvre Loïc (F0FQC). Le châssis prît donc la direction d'Aubagne pour y subir les transformations et modifications nécessaires à la réalisation du projet.

En premier lieu le châssis fut renforcé et surélevé. Puis vint la fabrication du système de levage du pylône et son adaptation sur le châssis, la mise en place du rotor.

La terre de Provence est souvent dure, sèche et rocailleuse et le souci de l'implantation des piquets nécessaires pour le haubanage se posait. Il fut contourné par la pose de quatre jambes de force qui augmentent l'assise de la plateforme et permettent la fixation des haubans. Une armature supplémentaire pour le rangement des jambes de force fût installée. Un plancher pour le confort et un support de verrouillage pour le transport ont été installés.

*[Le radioclub F8KGH vous invite sur son site web à visiter la page spé](http://f8kgh.free.fr/la_remorque.html)[ciale sur cette réalisation de remorque, cliquez ici pour y aller.](http://f8kgh.free.fr/la_remorque.html)*

![](_page_30_Picture_10.jpeg)

![](_page_31_Picture_0.jpeg)

## **LOGICIELS & INTERNET**

![](_page_31_Picture_2.jpeg)

*HamLogWeb est un outil permettant de créer rapidement un site web radioamateur. Vous êtes nombreux à avoir souhaité créer votre site web. Parfois, vous avez créé quelques pages, mais n'avez pas franchi le pas de la mise en ligne du log ou des cartes QSL, opération qui peut sembler*

*fastidieuse ou compliquée au néophyte. HamLogWeb se veut simple d'utilisation ; il est destiné à des personnes n'ayant pas de connaissances pointues en informatique. Il a été tout d'abord développé pour un usage personnel et est aujourd'hui mis à la disposition de la communauté radioamateur, gratuitement bien sûr.*

## **HamLogWeb Vos logs et QSL sur le web... ...en un clic !**

Ham Log Web offre les possibilités suivantes : mise en ligne d'un ou plusieurs log(s), mise en ligne d'une collection de cartes QSLs, blog, bilan DXCC, mise en ligne de pages diverses de votre création, etc.

## **Installation**

Tout commence par une visite sur [le site web de HamLogWeb à cette adresse.](http://www.zapgillou.fr/hamlogweb/) En page « Téléchargements », vous avez la possibilité de télécharger d'une part le logiciel, d'autre part la documentation. Bien que l'utilisation de HamLogWeb se veuille intuitive, il est vivement conseillé de lire la documentation dans le détail afin de comprendre toutes les subtilités d'utilisations du logiciel. L'installation se réalise ensuite simplement en suivant les étapes indiquées dans la documentation.

![](_page_31_Picture_9.jpeg)

## **Personnalisation du site**

HamLogWeb vous permet de créer et personnaliser votre site web sans écrire une seule ligne de programmation.

Tout se fait depuis le « Centre de configuration » de votre HamLogWeb. Ce centre de configuration vous permet de personnaliser les différentes pages de votre site, de définir les options actives ou inactives, de sélectionner les couleurs souhaitées, etc.

A noter que votre HamLogWeb est automatiquement disponible en français et en anglais.

![](_page_31_Picture_14.jpeg)

## **LOGICIELS & INTERNET**

![](_page_32_Picture_1.jpeg)

## **Gestion des log(s)**

HamLogWeb est un logiciel « multilogs ». Ceci signifie qu'il vous permet de mettre en ligne plusieurs logs sur le même site en affectant un indicatif de votre choix à chaque log. Par exemple, vous pouvez avoir sur votre site web, les logs de F1AGL, F1AGL/P Aubrac, F5AGL et FT5WH.

Le visiteur pourra ensuite choisir de parcourir et d'effectuer des recherches dans tel ou tel log. L'import d'un log se réalise simplement en téléchargeant un log au format ADIF. Le format ADIF est un format d'échange standard de logs radioamateurs connus de la plupart des logiciels de trafic.

![](_page_32_Picture_5.jpeg)

Côté visiteurs du site, ils ont la possibilité d'effectuer des recherches croisées sur tous les champs du log ; par exemple: rechercher tous les indicatifs contenant « FT5 » et contactés en CW sur l'ensemble des logs présents ou sur un log en particulier.

Ces recherches s'effectuent très simplement depuis la page « logbook » de votre site. Depuis la page d'accueil de votre site, il est également possible de faire une recherche sur un indicatif donné en cliquant sur le bouton de recherche rapide « Etes-vous dans le log ? ».

## **Gestion des QSL**

Côté QSL, votre centre de configuration HamLogWeb vous permet de télécharger des fichiers images de vos QSL scannées. Vous les associez ensuite facilement au(x) QSO(s) de votre choix. Le visiteur peut alors accéder aux QSL de différentes façons.

Sur la page d'accueil, il a un aperçu des dernières QSLs reçues. Sur la page « Cartes QSL », il peut consulter l'album complet. Enfin, sur la page « Logbook », lorsqu'une QSL est disponible pour un QSO, un simple clic sur l'icône « QSL » permet de visualiser rapidement la QSL associée.

## **Bilan DXCC**

HamLogWeb gère aujourd'hui un seul diplôme : le DXCC. A chaque téléchargement de votre log, votre bilan DXCC est automatiquement mis à jour (si vous avez plusieurs logs en ligne, vous sélectionnez le log que vous souhaitez utiliser pour le bilan DXCC). Le visiteur de votre site peut alors visualiser votre bilan DXCC, toutes bandes, tous modes, par bande et/ou par mode, etc.

## **Blog & pages diverses**

Afin de personnaliser encore plus votre site, HamLogWeb intègre un blog qui vous permettra de relater votre activité radio : activations rares, nouveau DXCC, installation d'aériens, etc. D'autre part, vous pouvez rajouter dans le menu du site des pages personnelles sur les sujets de votre choix.

## **Communauté**

HamLogWeb est toujours en version « beta » mais sachez que la version actuelle (0.038) est parfaitement stable et satisfait aujourd'hui de nombreux utilisateurs. Il commence à se créer autour de HamLogWeb une petite communauté [qui se retrouve sur le forum du site ici.](http://www.zapgillou.fr/hamlogweb/forum/)

Ce forum permet d'une part d'obtenir de l'assistance dans l'installation de vote HamLogWeb si besoin, de faire part d'éventuels bugs détectés, et surtout de proposer

des souhaits d'évolutions.

C'est ainsi que depuis sa mise à disposition de la communauté, HamLogWeb a évolué en fonction des souhaits de ses utilisateurs. Vous trouverez sur le site de HamLogWeb des liens vers divers sites de radioamateurs, venez les tester !

Vous êtes les bienvenus sur le forum du site pour obtenir tous les conseils que vous souhaitez.

> *73 QRO à toutes et tous et que vive le radioamateurisme, Gilles, F5AGL [Mon mail ici](mailto:f5agl@zapgillou.fr)*

![](_page_32_Picture_185.jpeg)

![](_page_32_Picture_23.jpeg)

## **LOGICIELS**

## adioamateur

![](_page_33_Picture_2.jpeg)

## **CQRLog sous Linux**

*CQRLog est sans aucun doute le logiciel de log le plus complet sous Linux. Il a été conçu par 2 radioamateurs tchèques, Petr, OK2CQR et Martin, OK1RR. Il dispose à peut de chose près tout ce qu'il faut pour un carnet de trafic et est relativement simple à installer. Il y a une foule de fonctions très utiles pour aider le DX.*

![](_page_33_Picture_155.jpeg)

I permet de visualiser la g<br>bandes basses. Il permet a<br>TX via l'interface CAT, ce q<br>le log avec l'affichage du TX. l permet de visualiser la greyline bien utile pour les bandes basses. Il permet aussi de télécommander le TX via l'interface CAT, ce qui permet de synchroniser

Une fenêtre permet la connexion au DX-Cluster de son choix via internet avec la possibilité de faire un login automatique en ayant enregistré le nom d'utilisateur et mot de passe.

La fenêtre DX-Cluster permet un filtrage des informations DX pour afficher que ce que l'on souhaite. A chaque fois que l'on « logue » un indicatif, on peut avoir directement les informations de QRZ.COM via internet. CQRLog permet l'importation et l'exportation de fichiers ADIF, ce qui permet de faire une sauvegarde ou utiliser les services de e-QSL. Le support de LoTW est aussi présent.

Il utilise QRZ.COM pour connaître le QSL-Manager ou peut consulter la base de données de IK3KAR via internet d'un seul clic. Possibilité de faire plusieurs profils avec la même base de données de CQRLog. Gestion DXCC avec mises-à-jour automatiques de la liste sur internet.

Exportation du log au format HTML qui permet de mettre son log facilement en ligne sur un site web.

Ce sont dans les grandes lignes les plus importantes fonctions de ce logiciel, il y en a d'autres que vous découvrirez avec son utilisation.

L'installation est très simple. Il suffit de récupérer l'archive avec « l'installateur » sur www.cqrlog.com , décompresser l'archive et exécuter le script d'installation dans une fenêtre de terminal: ./cqrlog\_install.sh

CQRLog s'installera dans le dossier cqrlog de votre répertoire home, notez que le script ne devra pas être

lancé avec le compte root pour cette raison. Cette méthode permet de ne pas avoir à faire des réglages des droits sur les fichiers vu que tout fonctionne dans votre répertoire home, ce qui simplifie son installation. Une fois faite, il restera quelques paramètres à configurer, le menu de configuration est très bien fait et en passant sur chaque onglets, cette opération se fait sans aucune prise de tête.

![](_page_33_Picture_15.jpeg)

![](_page_34_Picture_0.jpeg)

![](_page_34_Picture_1.jpeg)

## **Faire les mises à jour**

Il suffit de faire ceci dans l'ordre:

- 1 Faire une sauvegarde du log en ADIF (CTRL-O puis faire export)
- 2 Renommer le répertoire crqlog en cqrlog.old
- 3 Lancer le script d'installation de la nouvelle version
- 4 Copier cqrlog.old/cqrlog.cfg dans cqrlog
- 5 Lancer cqrlog
- 6 Restaurer le log avec votre fichier ADIF (CTRL-O puis faire import)
- 7 Vérifier que tout fonctionne normalement avant de loguer des nouveaux QSO.

En cas de soucis, il suffira de supprimer le répertoire cqrlog et renommer cqrlog.old en cqrlog pour retrouver l'ancienne version.

Je ne rentre pas dans les détails car l'interface est aussi intuitive que n'importe quel logiciel de log connu dans le monde Windows (tm). L'aide en ligne vous sera aussi utile en cas de doute.

La version actuelle de CQRLog est la 0.7.0. Le développement est actuellement très dynamique et une mise à jour arrive presque chaque 6 mois.

Le logiciel ne nous avertit malheureusement pas quand une nouvelle version est disponible.

Il est donc recommandé de consulter régulièrement le site de l'auteur. La mise à jour est un peu plus compliquée car je n'ai pas très confiance au script de mise à jour, mais je vous rassure, c'est pas très sorcier, je vous donne ici la procédure.

#### **Conclusions**

CQRLog est un programme de log très complet et agréable à utiliser. Il est très prometteur car la liste du TODO va lui donner encore bien des possibilités dans les prochaines versions.

Ce que je regrette le plus, c'est qu'il ne permet pas de gérer les contests. Il faut pour cela utiliser un logiciel différent, il en existe sous Linux, mais la plupart n'ont pas ou peu de profils pour tout les contest européens.

Autre regret, il y a un bug récurent dans la fenêtre du DX-Cluster où les accents ne s'affichent pas.

![](_page_34_Picture_221.jpeg)

![](_page_34_Picture_21.jpeg)

**RADIOAMATEUR** 

## <mark>R</mark>adioamateur

## **LOGICIELS**

![](_page_35_Figure_2.jpeg)

![](_page_35_Picture_224.jpeg)

![](_page_35_Picture_4.jpeg)

![](_page_35_Picture_5.jpeg)

Pour les francophones ne maîtrisant pas la langue de Shakespeare le programme et le site de l'auteur n'est accessible qu'en anglais, mais je ne pense pas que cela soit un gros handicap pour le DX-er qui doit se familiariser avec un certain nombre de mots anglais.

Le site de l'auteur , lui peut être traduit en français avec l'aide de l'outil linguistique de Google, je recommande d'ailleurs la lecture de l'aide en ligne qui est très bien documentée pour faciliter la configuration et l'utilisation de tout les modules fournis avec le logiciel.

Parmi les fonctionnalités appréciées, ce log est vraiment adapté au DX. Avoir les informations de QRZ.COM à chaque QSO est utile, double-cliquer sur la ligne d'une station annoncée sur le DX-Cluster rempli les champs connus dans la fenêtre du log, vali-

> der le QSO avec la touche entrée, etc.

Pour ma part, cela fait une année que je l'utilise et j'en suis très satisfait. CQRLog est en licence GPL, il peut donc être utilisé gratuitement et les sources du logiciel sont aussi disponibles si l'on veut participer au développement avec l'auteur.

Il est aussi possible à toute personne qui le souhaite, faire un don sur le site de CQRLog.

Pour ceux qui sont moins accrocs du DX et préfèrent un log plus simple, alors je vous parlerai d'un autre logiciel la prochaine fois.

> *73's et bon DX sous Linux... Dominique HB9HLI*

**RADIOAMATEURS** 

souvent constaté que lorsqu'une station émettait avec un très fort signal à côté d *la fréquence que j'utilise, cela a tendance à désensibiliser mon récepteur. Logique finalement puisqu'en mode digitaux la bande passante est tellement étroite que nous sommes parfois nombreux sur une largeur de bande de quelques hertz. Cela se traduit par une baisse du signal de son correspondant et on voit à l'écran que la chute d'eau (le waterfall) devient un peu plus foncé.* 

**NOVICES**

L'utilisation de filtres étroits

**avec les modes digitaux**

Comme je pratique aussi la télégraphie où il est<br>important et très confortable d'avoir un filtre 500<br>Hz j'ai entendu parler qu'en pratique il peut aussi<br>améliorer sérieusement la sélectivité en mode digitaux important et très confortable d'avoir un filtre 500 Hz j'ai entendu parler qu'en pratique il peut aussi améliorer sérieusement la sélectivité en mode digitaux. Et, en effet sur mon TS-50 c'est redoutable.

Aussi bien en CW qu'en PSK ou RTTY. Finalement c'est normal puisqu'il s'agit des modes étroits ! Seulement attention. Cela ne s'adapte pas à tout les modes. En SSTV ou en FAX par exemple la bande passante est trop large pour fonctionner correctement. Voici des captures d'écran de FLDIGI lors de la commutation du filtre 500HZ. En haut du Waterfall c'est sur la position 2,4Khz et sur le bas c'est

avec la position 500 Hz. On voit bien ci-contre l'atténuation des émissions qui se

trouve sur le côté mais aussi on se rend compte qu'avec un niveau BF identique dans les deux cas le waterfall est plus clair sur le haut.

Donc on peu en déduire que la sensibilité et la sélectivité sont améliorées. Je peux vous assurer de l'importance de tels filtres les jours de concours. Voyez la déformation du signal sur le waterfall ci-contre du à la présence d'un signal fort très proche de la fréquence utilisée malgré le filtre en service, imaginez-en plus sur une bande passante plus large.

Tous les appareils ne permettent pas l'utilisation de filtres étroits en USB. J'ai la chance de pouvoir le faire avec le TS-50 mais bon nombre d'appareil le peuvent aussi. Alors, pour les postes qui ne sont pas équipés du DSP, le filtre 500 Hz peux être la solution de remplacement...

*Bon trafic en digit mode de Christian, F8CRM*

![](_page_36_Picture_8.jpeg)

Radioamateur

 $1005$ 

## **SOS Docteur !**

## **Comment remédier aux interférences dans la station ?**

*Il arrive parfois qu'une station radioamateur génère des interférences dans le voisinage, en particulier au niveau des téléviseurs, téléphones et autres chaînes hi-fi. Cependant, la situation inverse n'est pas rare et il arrive fréquemment que ces parasites s'attaquent à notre propre station.*

Il est peu probable que vous n'ayez encore jamais rencontré des problèmes d'interférences dans votre station. Les keyers qui manipulent tout seuls, les "châtaignes en touchant le coupleur d'antenne, vous vous entendez parler dans le haut-parleur alors que vous êtes en émission, bref, les problèmes ne manquent pas.

La plupart de ces problèmes sont issus d'un retour de courant HF vers la station, puisque ce courant ne parvient pas à trouver un chemin d'impédance suffisamment faible pour aller à la terre. Voyons donc ce que l'on peut faire pour y remédier.

#### **La prise de terre**

La première chose à considérer est une bonne prise de terre. Cette prise est trop souvent négligée par nombre de débutants. Par exemple, un fil de 10 m connecté à un tuyau d'eau ne suffit pas pour réaliser une bonne prise de terre, en particulier lorsque la station doit fonctionner aux fréquences supé-

rieures à 7 MHz. Cela est dû au fait que le fil se transforme en antenne et résonne quelque part à la fréquence où vous constatez les problèmes. Un fil de terre trop long est inductif et peut créer de l'énergie HF indésirable. Cette dernière se propage dans la station. Elle peut aussi être présente sur les châssis des différents appareils que vous possédez. Une prise de terre correcte est constituée de quatre piquets (ou plus) de plus de 2 m de long, enfoncés dans le sol au plus près de la station.

**Bien sûr, la plomberie de la maison peut y être reliée (bien que cela ne soit pas conseillé).**

**Les appartements sont dotés d'un véritable faisceau relié à la terre.**

Les piquets doivent être espacés d'au moins 1 m et reliés entre eux avec une tresse de cuivre. Le conducteur reliant la prise de terre à l'antenne doit être le plus court possible. Il doit être réalisé avec du fil de cuivre de grosse section. Plus la surface de ce conducteur est importante, moins vous empêcherez la HF "parasite" de descendre vers la terre. Bien sûr, la plomberie de la maison peut y être reliée (bien que cela ne soit pas conseillé), ou bien encore une clôture entourant la propriété (si celle-ci ne sert pas déjà d'antenne pour les bandes basses !).

Il faut aussi faire attention aux connexions à l'intérieur de la station. Une large bande de cuivre placée à l'arrière des appareils constitue un excellent moyen de relier l'ensemble des masses des équipements. La tresse de masse récupérée sur un vieux câble coaxial est suffisante pour relier les appareils à cette bande. Il est parfois utile de connecter le châssis du transceiver à celui de l'amplificateur linéaire, plutôt que de compter sur les propriétés de la tresse du câble coaxial qui les relie.

## **Vérifiez aussi vos BOX ADSL et autres**

**Retour HF sur le micro**

**sources de rayonnements comme cer-**

**tains écrans d'ordinateurs.**

Un bon nombre de transceivers modernes sont conçus pour fonctionner avec des micros préamplifiés. Il est cependant dommage de constater que certains fabricants limitent les coûts de fabrication en éliminant certains circuits de protection contre les interférences.

## **RADIOAMATEUR**

## **SOS Docteur !**

![](_page_38_Picture_1.jpeg)

![](_page_38_Picture_2.jpeg)

67380 LINGOLSHEIM

Tél.: 03 69 06 87 41 Courriel : hfsav@estvideo.fr

Atelier spécialisé dans le dépannage et la révision de matériel radioamateur de toutes marques

- Devis gratuit à réception de votre matériel - Travail soigné - Retour par transporteur ou en colissimo

Pour améliorer votre réception, pensez aux filtres INRAD - Roofing filter - Filtre F.I.

Mise en place et réalignement si nécessaire

Le cas est plus rare aujourd'hui, grâce aux normes sur la compatibilité électromagnétique, mais d'anciens modèles sont encore concernés. Ces appareils mal protégés sont susceptibles d'être à l'origine de modulations distorsionnées, en particulier lorsque la puissance dépasse une cinquantaine de watts. Parfois, rien que le fait de toucher le micro provoque des problèmes de modulation.

Il existe une méthode simple pour y remédier. Il s'agit d'ajouter des condensateurs céramiques sur le circuit d'amplification du micro, notamment entre le châssis (métallique) et les sorties du micro. Des condensateurs de 0,01 µF suffisent. Vous pouvez aussi tenter la connexion d'une prise de terre indépendante sur le châssis du microphone.

## **Protection du transceiver**

Les courants RF indésirables peuvent aussi pénétrer les circuits du transceiver. C'est souvent le cas lorsque le circuit de mise à la terre est inadapté ou encore lorsque l'on utilise des antennes du genre "long-fil". Un ROS trop élevé peut aussi être à l'origine de tels phénomènes.

Pour y remédier, on commence d'abord par adapter la prise de terre comme décrit précédemment. Si les problèmes persistent, l'ajout dans la sortie coaxiale du transceiver d'une self de choc de 50 ohms peut sensiblement réduire les problèmes. Cette self, que vous réaliserez au moyen d'un bâton de ferrite et d'une longueur de câble coaxial RG58, n'affecte en aucun cas l'émission ou la réception. Sur le bâton, il suffit d'enrouler une douzaine de spires du câble coaxial et de consolider le tout avec du ruban adhésif (spires jointives). Un filtre secteur est aussi une aide précieuse dans de nombreux cas, d'autant plus que ce type de filtre est obligatoire !

## **Problèmes avec le keyer**

L'énergie HF qui pénètre un keyer peut modifier les signaux ou encore le faire manipuler tout seul ! On peut y remédier simplement en ajoutant deux selfs de choc : une sur l'alimentation, une autre sur la liaison entre le keyer et le

transceiver. Une tore de ferrite suffit. Vous y enroulerez les différents câbles en prenant soin d'effectuer un maximum de spires. Les deux tores seront placées au plus près du keyer.

## **Dans les cas difficiles**

La pire situation pour créer des problèmes d'interférences est certainement la station située au deuxième ou au troisième étage d'un immeuble collectif.

Dans une telle situation, on utilise souvent des antennes raccourcies, ou des longueurs plus ou moins grandes de fil de cuivre en guise "d'antenne". Suivant la longueur de cette antenne, la station génère des nœuds de courants ou de tension.

Le fil alimenté en tension (une demi-onde ou ses multiples) est le pire de tous, puisque la HF est présente au niveau de la station. Si vous devez utiliser un fil alimenté à son extrémité, préférez une quart d'onde, ou un multiple impair de quart d'onde.

En revanche, un tel système d'antenne requiert un plan de sol conséquent, ce qui n'est pas toujours facile à installer dans une situation comme celle-ci. Enfin, pour conclure, les interférences peuvent être limitées en employant un câble coaxial de bonne qualité. N'hésitez pas à y mettre le prix !

De plus, installez vos antennes le plus loin possible de la station, ceci pour éviter les interférences dues au rayonnement direct des aériens.

![](_page_38_Picture_20.jpeg)

![](_page_38_Picture_21.jpeg)

## **Interview du Président de l'URC, Vincent F5RCS**

*Bonjour Vincent,*

*Tout d'abord merci de nous accorder cet entretien. Malgré les difficultés qui entourent et parfois accablent le monde radioamateur français, force est de constater que même les « plus hautes » instances associatives ne veulent pas s'exprimer et s'ouvrir au monde extérieur. Comme nous le soulignons dans nos colonnes on a vraiment l'impression qu'il existe deux sortes d'OM, les OM d'en haut qui organisent et statuent sur tout, sauf s'ouvent sur l'essentiel, et les OM d'en bas qui seraient juste bon à payer les cotisations et payer les entrées de salons auxerrois. Le salon d'Auxerre qui se fera très certainement à Tours en 2009. Vous à l'URC, vous avez l'esprit OM et vous êtes ouverts à toute idée. Les préliminaires étant posés, nous aimerions d'une part, vous poser quelques questions et, d'autre*

*part laisser libre court à vos écrits telle une page ouverte à vos réflexions. Remercions ici Martial, F5LLH et Vincent, F5RCS qui s'occupent sans relâche au bien fondé associatif de l'URC.*

## **Radioamateur Magazine (RaM)**

Vincent, la précarité de la situation actuelle de nos bandes ne vous fait-elle pas bondir lorsque l'on voit la nécessité de plus en plus grande des professionnels pour s'accaparer les fréquences ? Pensez-vous que les associations soient suffisamment puissantes pour agir et argumenter en notre faveur ?

## **L'Union des Radio Club (URC)**

Il est clair que la concession de fréquences représente, à l'heure actuelle, une manne conséquente dans le budget de l'État, et que même les différents services de l'État se battent parfois pour quelques kilohertz. Concernant la précarité des bandes, plusieurs points sont à considérer. Le service amateur, et ses attributions de fréquences, est défini au niveau mondial par l'UIT. Cela nous donne un statut officiel et garantit, dans une certaine mesure, que l'administration ne peut faire ce qu'elle veut avec nos bandes.

![](_page_39_Picture_10.jpeg)

**Le monde associatif: entretien**

L'affaire du 430 MHz et de Syledis/Syltrack/Mobiloc montre cependant qu'il faut être très vigilant, et que des concessions ponctuelles peuvent se révéler désastreuses dans le long terme.

L'effet principal de la réalité économique est de rendre difficile, voire impossible, l'ouverture de nouvelles bandes avec des statuts autres qu'expérimentaux ou précaires.

Nous ne disposons pas de soutiens ou de lobbies à l'Assemblée ou au Sénat qui puissent peser sur certaines décisions d'ordre législatif ; cela explique par exemple que nous

ayons été totalement exclus du dividende numérique, alors qu'on aurait pu raisonnablement dégager quelques centaines de kilohertz à nous attribuer aux alentours de 800 MHz.

En ce sens, nous sommes tributaires de la bonne volonté de l'administration. En outre, notre affectataire, l'Arcep, est directement exposé aux doléances des grands opérateurs, puisque c'est lui qui les gère ; raison pour laquelle nous demandons toujours un amendement de la loi afin que nous fassions retour à un affectataire ministériel, par exemple le ministère de la Recherche, qui paraît plus à même de gérer une activité à la fois didactique et expérimentale.

Les associations sont écoutées par l'administration, dans la mesure où nos revendications ne sont pas aberrantes. Exiger, par exemple, 10 MHz entre 800 et 900 MHz aurait paru totalement farfelu et irresponsable. Nous essayons donc de procéder par petites touches, en grignotant tout ce qu'il est possible de grignoter tout en gardant à l'esprit qu'il faut parfois demander beaucoup pour obtenir peu ! Mais tout ceci se fait dans un contexte où chaque fréquence s'attribue après une lutte acharnée.

C'est pour cela qu'il est primordial que les radioamateurs démontrent une capacité technique importante : on ne peut confier des fréquences qu'à des gens que l'on juge responsables et compétents. L'administration, contrairement à ce que l'on croît, conserve la mémoire de certains faits passés et accorde une grande importance à la technique, le point fondamental qui nous différentie des communi-

cations de loisir.

Chaque dossier qui accompagne une demande d'ouverture doit donc être correctement étayé et techniquement irréprochable. Il est illusoire de penser que l'administration va nous ouvrir une bande simplement pour que les DXeurs fassent joujou avec.

## **Radioamateur Magazine (RaM)**

L'URC est une association d'action, nous le savons, mais qu'avez-vous entrepris ces derniers temps en faveur de l'activité radioamateur ? Vous êtes-vous occupé de l'affaire « 24 GHz » ?

## **L'Union des Radio Club (URC)**

Vous avez pu lire le compte-rendu de la réunion de concertation qui s'est tenue début mars. En ce qui concerne les fréquences, il y a plusieurs dossiers ouverts : le 50, 70, 430 MHz, par exemple. Le cas de l'extension 7,1 - 7,2 MHz est maintenant réglé (1), enfin. Pour le 24 GHz, j'avoue, à ma grande honte, car à mon avis les hyperfréquences sont de loin le domaine le plus intéressant du radioamateurisme, que l'URC est passé à côté du premier round concernant ce dossier.

Nous n'avions pas connaissance de la consultation de la Commission européenne, et nous n'y avions répondu que (trop) tardivement. Cependant, nos remarques ont sans doute été prises en compte. La CEPT devrait, à son tour, lancer une consultation publique à l'automne, à laquelle nous nous efforcerons de répondre en temps et en heure, cette fois.

Hormis ces aspects officiels, nous avons plusieurs actions sous le coude. L'une d'entre elles consiste à reprendre, comme ce que faisait l'AIR dans les années 1980, les « formations de formateurs ». L'URC n'a pas les moyens ni financiers, ni humains, d'assurer directement la formation de nouveaux OM ; nous préférons donc nous adresser à ceux qui les prennent en charge dans les radioclubs, en bénéficiant ainsi d'un effet démultiplicateur.

**La formation est le point clef si nous voulons que notre activité perdure.**

RADIOAMATEURS

*L'effet principal de la réalité économique est de rendre difficile, voire impossible, l'ouverture de nouvelles bandes avec des statuts autres qu'expérimentaux ou précaires.*

![](_page_40_Picture_19.jpeg)

![](_page_40_Picture_21.jpeg)

## adioamateur

**Comme l'URC est une association qui insiste sur la technique et les réalisations OM, nous envisageons de créer un « prix technique URC ».**

La formation est le point clef si nous voulons que notre activité perdure : c'est une affaire de juste milieu. Si elle est trop légère, la compétence technique est insuffisante, et on ne forme pas des radioamateurs, mais des radiocommunicateurs, qui seront incapables de lire un schéma ou un article technique même simple, donc qui ne seront pas capables de s'intéresser vraiment à la technique par eux-mêmes parce qu'ils n'auront pas les moyens de l'appréhender.

À l'inverse, si l'on commence à parler de modes TEM ou de l'anti-symétrie du tenseur de Faraday, on évolue dans des sphères qui sont inaccessibles à la plupart des mortels, et l'on s'expose donc à un rejet systématique : le radioamateur n'a pas besoin d'être titulaire de la chaire de physique du Collège de France ! Il faut donc savoir inculquer une dose raisonnable de technique, suffisante pour comprendre et commencer à réaliser ses propres montages, et qui donne envie d'aller creuser plus loin.

## (1) **Radioamateur Magazine (RaM)**

Le 7 MHz est passé de 7 à 7,200 MHz en France ?

## **L'Union des Radio Club (URC)**

C'est engagé. Mais le processus est long. Il va falloir que le Premier Ministre signe un arrêté pour entériner juridiquement le changement d'affectataire de la bande 7,1 - 7,2 du CSA vers l'Arcep. Ensuite, l'Arcep devra prendre une décision pour confirmer l'ouverture et fixer les conditions d'utilisation (puissance). Enfin, cette décision devra être homologuée par arrêté du Ministre de l'industrie.

Comme l'URC est une association qui insiste sur la technique et les réalisations OM, nous envisageons de créer un « prix technique URC », doté d'une récompense pécuniaire (modeste, notre budget n'ayant rien à voir avec celui du REF) : pourront concourir les radioamateurs ayant fabriqué eux-mêmes un montage intéressant techniquement (émetteur, récepteur, synthétiseur, appareil de mesure, amplificateur, oscillateur, filtre, etc.). Nous n'excluons pas de créer des prix thématiques (catégorie émetteur/récepteur, relais, mesure, antenne), etc. Nous allons essayer de recruter un jury composé d'OM reconnus pour leur compétence technique.

Nous souhaiterions également organiser une « journée des radio-clubs », qui serait l'occasion pour tous les radio-clubs de France d'ouvrir leurs portes aux curieux non que cela ne se fasse pas déjà, mais nous pensons qu'une action concertée, nationale, sur une journée bien précise, aurait sans doute plus de poids que de multiples initiatives individuelles.

Nous contribuons également directement à l'entretien des relais par une contribution financière, quand les responsables en font la demande (c'était le cas récemment pour le relais du Revard en Savoie). Plus nous aurons d'adhérents, plus nous aurons les moyens financiers pour multiplier ce genre de gestes essentiels à la pérennisation du service. Nous avons également d'autres projets dans les cartons, mais il est trop tôt pour en parler.

## **Radioamateur Magazine (RaM)**

En tant qu'association, l'URC se sent-elle bridée par les actions ou plutôt les « non actions » du REF ? Celui-ci maintient-il une « main mise » sur notre administration de tutelle ? Pouvez-vous agir sans être amené à concerter le REF, en toute indépendance et, finalement en toute légitimité ?

## **L'Union des Radio Club (URC)**

Bien entendu, nous l'avons fait dans le passé (rappelez-vous la pétition pour la suppression de l'examen de Morse, par exemple), et nous continuerons si besoin est.

La réunion récente avec l'administration en est un autre bon exemple, tout comme le dossier 70 MHz. Je ne crois pas que le REF nous bride : nous sommes une petite association, nous ne pouvons raisonnablement pas être présents partout.

*Quant à la main-mise du REF sur l'administration de tutelle, c'est un fantasme : l'adminis*tration a la liberté de recevoir qui elle entend, quand elle l'entend.

Cependant, nous privilégions avant tout la concertation et nous savons pertinemment qu'il vaut mieux faire front ensemble que divisés. C'est bien pour cela que nous avons demandé la convocation de toutes les associations au Grenelle des antennes.

## **La réunion récente avec l'administration en est un autre bon exemple, tout comme le**

**dossier 70 MHz.**

![](_page_41_Picture_21.jpeg)

#### **Radioamateur Magazine (RaM)**

Pensez-vous que l'activité radioamateur est dans le creux de la vague, à son plus bas niveau d'intérêt ou bien lui reste-t-il encore quelques mauvais mois à passer ?

#### **L'Union des Radio Club (URC)**

Je pense que l'activité de radioamateur pâtit de plusieurs phénomènes. Le premier est d'ordre général, c'est le recul relatif de l'intérêt pour les sciences en France, doublé d'une baisse constante du niveau exigé dans la scolarité.

Cela peut paraître un discours un peu élitiste, ou, à l'inverse, un poncif, mais il est clair que la société actuelle, où la réussite financière est portée au pinacle, oriente les jeunes plutôt vers des carrières lucratives, ce que la technique ou la recherche est loin d'assurer.

Je suis sidéré, et je ne suis pas le seul à l'URC, du faible taux de réussite à l'examen de technique, qui n'est pourtant pas inabordable, preuve en est que l'on trouve des OM de classe 1 ou 2 venant de tous horizons: certains, bien entendu, travaillent dans l'électronique, mais d'autres ont des activités professionnelles et des formations complètement différentes.

Il y a là une question de fond, que l'on ne pourra éluder éternellement en abaissant le niveau des examens. Je ne crois pas que le cerveau humain ait changé sensiblement en quelques années !

**Je pense que l'activité de radioamateur pâtit de plusieurs phénomènes. Le premier est d'ordre général, c'est le recul relatif de l'intérêt pour les sciences en France, doublé d'une baisse constante du niveau exigé dans la scolarité. Cela peut paraître un discours un peu élitiste, ou, à l'inverse, un poncif, mais il est clair que la société actuelle, où la réussite financière est portée au pinacle, oriente les jeunes plutôt vers des carrières lucratives, ce que la technique ou la recherche est loin d'assurer.**

*Je suis sidéré, et je ne suis pas le seul à l'URC, du faible taux de réussite à l'examen de technique, qui n'est pourtant pas inabordable, preuve en est que l'on trouve des OM de classe 1 ou 2 venant de tous horizons: certains, bien entendu, travaillent dans l'électronique, mais d'autres ont des activités profes-*

*sionnelles et des formations complètement différentes.*

De plus, on assiste, depuis les années 1990, à la conjonction du phénomène GSM, qui a totalement démystifié la radio et son côté « magique », et de l'Internet, qui a ouvert les portes de la communication à bon marché avec le Globe entier, sans avoir d'effort à faire ni craindre l'instabilité des conditions de propagation.

Cela a eu comme effet de détourner du radioamateurisme ceux qui n'y voyaient que l'aspect communication, alors

que cette activité est avant tout technique ; en cela, je dirai que cet effet est plutôt positif, partant toujours du principe qu'il vaut mieux être peu mais crédibles que beaucoup mais incompétents. C'est aussi pour cela que l'URC est totalement opposée à des

systèmes comme EchoLink.

On pourra nous traiter de réactionnaires ou de rétrogrades, ou encore attachés à une image de l'OM derrière son fer à souder qui date du milieu du siècle dernier.

J'accepte ces critiques, je les revendique même, tout en sachant que les progrès faits ces dernières années offrent la possibilité d'expérimenter dans des modes jusqu'ici inaccessibles, comme la télévision numérique en MPEG/OFDM. Je profite d'ailleurs de cette occasion pour remercier l'Arcep qui a bien voulu élargir la liste des modulations autorisées dans cette direction, et nous souhaitons que ce mouvement se poursuive en direction des modulations modernes à étalement de spectre, même si le contexte sécuritaire actuel s'y prête peu.

**Je profite d'ailleurs de cette occasion pour remercier l'Arcep qui a bien voulu élargir la liste des modulations autorisées dans cette direction, et nous souhaitons que ce mouvement se poursuive en direction des modulations modernes à étalement de spectre, même si le contexte sécuritaire actuel s'y prête peu.**

RADIOAMATEURS

**Nous avons publié un tableau résumant l'évolution depuis 2001 de la population radioamateur française et de la réussite aux examens. Globalement, on constate qu'il y a toujours des candidats, mais que le taux de réussite plafonne et n'est pas suffisant pour compenser les départs.**

## **Radioamateur Magazine (RaM)**

Vous êtes bien placé pour en avoir connaissance, pouvez-vous nous dire si le passage de licences radioamateur est en progression, récession ou encore stagne ?

## **L'Union des Radio Club (URC)**

Je n'ai pas les derniers chiffres du début de l'année. Nous avons publié un tableau résumant l'évolution depuis 2001 de la population radioamateur française et de la réussite aux examens.

Globalement, on constate qu'il y a toujours des candidats, mais que le taux de réussite plafonne et n'est pas suffisant pour compenser les départs. Un autre point inquiétant est l'augmentation du nombre des F0, une classe qui normalement ne devrait être qu'une étape transitoire...

**Radioamateur Magazine (RaM)**

Auriez-vous à l'URC quelques idées pour réveiller l'activité radioamateur et aussi, comment mieux la défendre auprès de nos autorités ?

## **L'Union des Radio Club (URC)**

Nous discutons avec des OM qui se sont spécialisés dans la formation. Je pense par exemple que les ballons constituent une activité originale et motivante pour des lycéens, tant qu'elle est pratiquée en conformité avec la réglementation. Il y a sans doute des activités aussi originales à organiser, que sais-je ?

De la télécommande de robot, des liaisons vidéo 400 MHz avec des aérostats, de la radiolocalisation en ville, etc. Il faut faire preuve d'un peu d'imagination.

## **Radioamateur Magazine (RaM)**

Depuis bien longtemps déjà, à Ondes magazine déjà en son temps, nous faisions le maximum pour tenter de redonner des lettres de noblesses à nos nouveaux amis fraîchement arrivés sur les ondes, les licences F0.

Ne pensez-vous pas que depuis le temps il n'aurait pas été possible d'imaginer des aménagements de bandes et de modes de trafic ?

Sans relancer des polémiques, il est clair que ces OM souvent issus de la bande du citoyen ont fait l'effort de passer un examen pour venir rejoindre la famille des radioamateurs.

Certes, mais finalement, entre tous les passe droits qu'ils bénéficient sur 27 en pouvant faire des modes numériques (digitaux) et bien s'amuser avec, les voici sur le 144 et se retrouver brider sous peine de sanction.

N'y a-t-il pas là un moyen de réviser la situation, surtout si l'on s'en réfère à des données techniques qui mettent en évidence que les modes digitaux ne font appel qu'à des fréquences audibles ?

Ne parlons alors même pas de l'octroi de faibles portions de nos bandes ondes courtes afin que ces OM puissent aussi goûter aux joies des bandes décamétriques ?

**Depuis bien longtemps déjà, à Ondes magazine déjà en son temps, nous faisions le maximum pour tenter de redonner des lettres de noblesses à nos nouveaux amis fraîchement arrivés sur les ondes, les licences F0.**

**Ne pensez-vous pas que depuis le temps il n'aurait pas été possible d'imaginer des aménagements de bandes et de modes de trafic ?**

Toutes ces brides n'entraînent-elles pas la fuite naturelle des effectifs OM vers des bandes ondes courtes « non balisées » et encore moins autorisées ? Beaucoup de F0 pensent, probablement à juste titre, sans compter certaines insultes à leurs égards, qu'ils ont été mal accueillis chez les radioamateurs.

Par ailleurs, nombreux sont ceux, qui par frustration, ont tout arrêté, voire, sont revenus à la CB. Ces constats ne font-ils pas froid dans le dos à l'URC ?

![](_page_43_Picture_24.jpeg)

## **Le monde associatif: entretien**

![](_page_44_Picture_1.jpeg)

## **L'Union des Radio Club (URC)**

Là-dessus, notre discours est très clair, pour une bonne et simple raison : l'URC n'ayant pas pour but d'amasser le plus grand nombre de membres, nous ne donnons pas dans les discours démagogiques, ni dans les compromissions (ce qui d'ailleurs, ne nous vaut pas que des amitiés, mais cela va de pair avec l'engagement : on ne peut pas plaire à tout le monde). Pour l'URC, l'examen de classe 3 doit disparaître.

À l'origine, il n'a jamais été possible de savoir si cet examen a été institué pour servir de tremplin vers le radioamateurisme, comme on le présente souvent de façon positive, ou bien s'il ne devait servir qu'à recruter des OM « à bon marché », donc autant de cotisants potentiels supplémentaires. Le fait est que cette ambiguïté d'origine est toujours présente et mine la communauté des F0 : Comment distinguer entre un cibiste ayant envie de devenir radioamateur et un cibiste qui a juste envie de bénéficier du droit à l'antenne ?

Les premiers, que nous respectons, pâtissent de cet amalgame, et en arrivent à détester le milieu qui, justement, devrait les accueillir dans le plus pur esprit OM, OM qui souvent les traitent comme les seconds. Tout ceci est totalement contre productif, et dessert le radioamateurisme français. La classe 3 devait être un tremplin, c'est en fait souvent une voie sans issue, une classe agitée au milieu de laquelle les bons élèves peinent à se faire remarquer.

**Le fait est que cette ambiguïté d'origine est toujours présente et mine la communauté des F0 : Comment distinguer entre un cibiste ayant envie de devenir radioamateur et un cibiste qui a juste envie de bénéficier du droit à l'antenne ? Les premiers, que nous respectons, pâtissent de cet amalgame, et en arrivent à détester le milieu qui, justement, devrait les accueillir dans le plus pur esprit OM, OM qui souvent les traitent comme les seconds.** 

adioamateur

Du temps des formations de l'AIR, après un stage intensif de quinze jours, on enregistrait un pourcentage de réussite de l'ordre de 80 à 90 % pour la classe 2 !

Les discours tendant donc à faire croire que certains sont incapables de passer l'examen technique est démenti par les faits. Faisons des efforts sur la formation, et l'examen de classe 3 n'aura plus lieu d'être. Notre démarche est donc de demander son abrogation dès aujourd'hui. Fut un temps où nous avions plaidé, pour des raisons pratiques, en faveur du reclassement de tous les OM de classe 3 en classe 2 ; après cela, on aurait tourné la page définitivement. Ce n'est juridiquement pas faisable. Donc, si l'examen de classe 3 disparaît comme nous le souhaitons, les F0 continueront à bénéficier de leur diplôme, jusqu'à ce qu'ils passent en classe 1 ou 2.

Autre solution : changer l'examen de classe 3 pour ne lui donner qu'une validité limitée (deux ans ?), le temps de préparer l'examen technique tout en goûtant au trafic. Jusqu'ici, l'administration nous avait indiqué que cela n'était pas juridiquement tenable. Nous allons quand même creuser la question. Dans l'intervalle, nous sommes évidemment contre l'extension des bandes aux F0. C'est vrai que l'arrêté de 1983 avait créé une classe novice FB qui pouvait trafiquer sur certaines bandes décamétriques.

Elle n'a jamais eu un grand succès, même après l'abaissement de l'examen de lecture au son à cinq mots par minute. Nous pensons que plus l'on donne aux F0, moins ceux-ci seront motivés à passer l'examen de technique. Quant aux dérives sur les ondes courtes, si quelques F0 y participent, ce sont justement ceux dont nous voulons nous passer. Nous avons quand même tâté le terrain quant aux modes numériques sur 144 MHz pour les F0, mais l'administration nous a opposé un refus catégorique. Encore une fois, la fuite des effectifs ne nous fait pas peur, si elle s'accompagne d'une hausse du niveau technique moyen.

![](_page_44_Picture_11.jpeg)

![](_page_45_Picture_2.jpeg)

Quant à l'accueil, c'est probablement juste, hélas. Du fait des abus déjà constatés, un nouveau F0, même animé du meilleur esprit OM, doit montrer patte blanche.

C'est regrettable, cela va, en quelque sorte, à l'encontre de la « présomption d'innocence », mais c'est compréhensible, et c'est une raison supplémentaire pour arrêter cet examen. Quant à la frustration, elle peut se manifester soit sous forme négative (« je laisse tout tomber, adieu »), soit sous forme positive : « Il faut absolument que je réussisse la technique »)

## **Radioamateur Magazine (RaM)**

Quels sont vos projets d'avenir à l'URC ? Pensezvous ou avez-vous la généreuse ambition de devenir l'association N°1 en France devant le laxisme des autres ?

Par ailleurs et enfin, on a vu une embryonnaire fédération en état de construction qui se dit prête pour 2012. Avez-vous plus d'informations à ce sujet ?

Ne pensez-vous pas que trop d'associations tuent les associations ? Enfin, ne pensez-vous pas qu'il serait préférable de renforcer celles que nous avons déjà plutôt que de se disperser dans des dissidences éparses et autres contre pouvoirs ?

## **L'Union des Radio Club (URC)**

Clairement, nous n'avons pas du tout, mais pas du tout, l'ambition de remplacer le REF. L'URC doit rester une structure légère, qui est la seule garantie (comme l'avait déjà remarqué Rousseau) que le dialogue passe entre les responsables et les adhérents.

En outre, nos positions assez tranchées garantissent dès l'origine que nous n'emporterons jamais l'adhésion d'une majorité des radioamateurs. Comme le disait F6HQY sur son blog, l'URC, c'est une sorte de LCR de la radio. Personnellement, je préférerais la F.A., moins connue, mais plus proche de mes idées. Pour la fédération de 2012, eh bien, attendons 2012.

En même temps, il est logique que s'exprime une certaine diversité d'opinion : certains peuvent être contre la suppression de l'examen de Morse, d'autres pour une classe novice type CEPT, d'autres pour l'ouverture de la HF aux novices, d'autres pour l'autorisation d'Écholink, . Les possibilités sont multiples, et nous ne représentons qu'un courant, celui qui tend à privilégier la technique.

## **Radioamateur Magazine (RaM)**

Nous laissons maintenant libre cours à vos remarques et point de vue en pensant bien entendu que la pagination de notre magazine numérique n'est restreinte que par les seuls propos que vous aurez besoin de disserter. C'est sans limite...

## **L'Union des Radio Club (URC)**

Je reviendrai brièvement sur cette notion de démocratie, qui est très en vogue actuellement, puisqu'elle fait partie des revendications du REFUthon. Je suis totalement en phase avec les revendications de ce mouvement, personnellement j'aimerais aussi avoir affaire à un REF plus ouvert et plus dynamique. Je me pose des questions cependant, au vu de certains animateurs de ce mouvement.

Leur discours est clairement autoritaire : le REF représente tous les radioamateurs, une seule association, etc. Je me demande donc quelle image de la démocratie ces OM peuvent avoir. Démocrates quand ça nous arrange ? Je crois qu'il est nécessaire qu'il existe une pluralité d'opinions, à la fois au sein des associations, et entre les associations.

Pas seulement une division « thématique » (CW, satellite, ATV…), mais aussi une diversité de pensée. C'est la condition nécessaire pour que les associations avancent. Le microcosme radioamateur français est souvent agité : beaucoup s'en plaignent, mais c'est aussi la preuve que les gens continuent à se passionner pour leur activité.

![](_page_45_Picture_19.jpeg)

## **Le monde associatif: entretien**

![](_page_46_Picture_1.jpeg)

## **Où et comment joindre l'URC**

**Le mail « général » : f8urc@urc.asso.fr**

**Le président : f5rcs@urc.asso.fr**

**Le site Internet : www.urc.asso.fr**

**S'inscrire à la liste de diffusion du bulletin hebdomadaire.**

**Il contient les info de la semaine, les actu sur le trafic DX, la propagation et plus encore : http://fr.groups.yahoo.com/group/bulletins\_urc**

![](_page_46_Picture_8.jpeg)

ELEX est un **magazine d'initiation à l'électronique** publié par Elektor.

Ce **DVD-ROM** réunit, sous forme de **documents PDF**, les 58 numéros d'ELEX avec une puissante **fonction de recherche** dans le texte.

Résumées en trois mots, les idées qui ont donné naissance à ELEX sont : • ÉLECTRONIQUE

- EXPÉRIMENTATION
- EXPLORATION.

**Bonus** : vidéo d'initiation avec les personnages de la bande dessinée *Rési et Transi*

*Informations pratiques* : *Référence du DVD-ROM* : ISBN 978-2-86661-156-9 *Prix public TTC* : 44,80

#### **Faites chauffer les fers !**

Adaptateur BLU pour récepteur OC Adaptateur d'antenne radio actif Amplificateur d'antenne Amplificateur d'antenne FM Antenne active pour les petites ondes Antenne d'émission artificielle Antenne intérieure pour la voiture Antenne papillon Antenne Papinon<br>Antenne VHF à large bande Convertisseur ondes courtes Dipmètre Dipmètre VHF-UHF Emetteur expérimental Emetteur FM expérimental Emetteur télégraphique expérimental Filtre anti-souffle pour récepteurs OC Filtre d'adapta teur d'antenne Indicateur d'accord Injecteur de signal Marqueur HF Mesureur de champ Microphone sans fil Petit récepteur à ondes courtes Radio chauves-souris Radio-récepteurs Radio-zinc Récepteur à conversion directe Récepteur à cristal de luxe Récepteur à réaction po ur les grandes ondes<br>Récepteur d'ondes courtes Récepteur P.O. Récepteur VHF Roger-beep Silence-radio Sonde H.F. Testeur de quartz de CiBi TOS-mètre

Retrouvez tous ces montages sur le DVD-ROM d'Elex dans la catégorie *Radio & HF*.

ELEX c'est aussi : *Rési & Transi* (BD d'électronique), les rubriques *Analogique Anti-Choc*, *Logique sans hic* ou encore *Mesure & Labo*, les réalisations (audio, auto/moto/vélo, domestique, jeux, bruitage, modélisme, photo, radio & HF) etc.

Question maintes fois posée !

Pour rappel, statutairement (article VIII), il suffit d'adresser une lettre simple pour demander à ne plus être considéré comme membre. À ce jour 8 courriers nous été adressés en 10 ans. Les OM décédés ne sont évidemment plus considérés comme membres ! Voici donc une réponse qui ne satisfera personne. L'URC compte, à ce jour (mars 2009) : 55 membres à jour de cotisation ; 1654 « membres simples ». Cette différence requiert quelques explications : du fait qu'il n'est pas nécessaire de régler une cotisation pour bénéficier des services de l'URC, il est facile de l' « oublier ». La reconnaissance de l'URC par les radioamateurs se traduit, par exemple, par l'utilisation qui est faite de son service QSL gratuit et ouvert à tous. Plus de 2400 OM répertoriés en font régulièrement usage pour expédier leurs QSL ! Sommairement, on peut résumer la mentalité actuelle de nos concitoyens : « Pourquoi payer si c'est gratuit ? ». En serait-il autrement pour les radioamateurs qui sont aussi nos concitoyens ? Si ce sont bien les cotisations qui permettent à l'URC d'être active et force de propositions complémentaires à celle du REF, il n'est pas question de « forcer » quiconque à cotiser pour obtenir tel ou tel service.

**L'URC et ses membres**

En outre, contrairement au REF-Union, l'URC ne perçoit absolument aucune subvention. Notre budget est donc uniquement composé des cotisations, plus ce que nous avons pu épargner des années passées. À l'heure actuelle, notre budget annuel est donc d'environ 1200 euros et nous disposons de 3000 euros au total, avec lesquels nous devons financer le fonctionnement du service QSL, l'impression d'OCI que nous allons relancer et le futur prix technique. On est bien loin des chiffres du REF ! À noter aussi que, statutairement, tous les administrateurs de l'URC sont bénévoles.

À tort ou à raison, l'URC a fait sienne l'idée qu'à terme nombre de radioamateurs sauront reconnaître l'« esprit » OM qui seul anime l'URC et que, conséquemment, ils verseront une cotisation, non pour payer un service, mais pour encourager l'association à poursuivre ses activités. Nous tenons d'ailleurs à remercier chaleureusement les 55 OM qui nous ont renvoyé leur cotisation et sans laquelle l'URC ne pourrait pas vivre.

![](_page_46_Picture_24.jpeg)

![](_page_47_Picture_1.jpeg)

![](_page_47_Picture_2.jpeg)

## **Salon SARATECH 2009**

Nous vous présentons sur ces pages les exposants de l'édition 2009. Remercions l'organisateur l'IDRE et son Président Jean-Claude Prat pour leur dévouement. Remercions aussi F6BIA et F5PNV qui ont eu la gentillesse de nous envoyer les photos que vous découvrez. L'avis général est que cette édition a bénéficié d'une fréquentaion assez importante bien qu'en légère baisse. Les revendeurs ont surtout fait le déplacement dans le cadre de leur représentation commerciale afin de voir leurs clients du sud-ouest. Ce salon sert aussi à la promotion du radioamateurisme avec un bon support médiatique par la presse locale. L'Armée et ses représentants était venue présenter les technologies militaires. Cette administration offre en effet de nombreux débouchés dans les métiers des radiocommunications.

![](_page_47_Picture_5.jpeg)

**RADIOAMATEURS** 

# Le nouveau baroudeur des ondes!

**HF/50MHz TRANSCEIVER** 

**[NOVICES](http://icom-france.com/amateur.php)** 

**UNER** 

**FILTER** 

 $\odot$ 

**NB** 

 $V/M$ <sup>1</sup><sub>3</sub>

 $MW<sub>10</sub><sup>4</sup>$ 

 $COMP_{21}$ 

**RIT GENE** 

P.AM

M-CH/RIT

**ICOM** 

ar

ANF

SPLIT<sup>3</sup>

 $AGC<sub>48</sub>$ 

 $VOX \overset{9}{\sim}$ 

**NR** 

 $A/B$ <sub>2</sub><sup>2</sup>

M-CL

SCAN

 $MNF$ <sub>50</sub>

ÉMETTEUR-RÉCEPTEUR HF/50 MHz

M-CH-O-MN

## **Caractéristiques**

 $\circ$   $\circ$ 

COMP 3

**IC-7200** 

MIC

**PHONES** 

**JM** 

 $M-CL$ 

NDUVEAU

**TWIN PBT** 

AF-@-RF/SQL

 $\circ$ 

LSB

**FEX COMP VOX SPLIT** 

NB NR

**FILTER** 

**IODE** 

**TUNER** 

· Système DSP FI et fonctions numériques incorporées

C

- Conception robuste pour une utilisation "tout terrain"
- Adapté aux atmosphères humides
- · Poignées de transport en option
- Filtre notch manuel
- · Réducteur de bruit numérique
- Émetteur haute stabilité

· Télécommande par PC via port USB

**IC-7200** 

- Compresseur vocal RF
- Mode CW
- · Puissance (réglable) SSB, CW, RTTY: 2 à 100 W AM: 1 à 40 W

\*Garantie de 2 ans sur les IC-7200 achetés dans le réseau de distribution ICOM France (dans le cadre d'une utilisation normale, voir conditions d'utilisations sur la notice)

## Icom France s.a.s.

Zac de la Plaine - 1, Rue Brindejonc des Moulinais - BP 45804 - 31505 TOULOUSE CEDEX 5 Tél: +33 (0)5 61 36 03 03 - Fax: +33 (0)5 61 36 03 00 E-Mail: icom@icom-france.com Site internet: www.icom-france.com

![](_page_49_Picture_0.jpeg)

![](_page_49_Picture_1.jpeg)

![](_page_49_Picture_2.jpeg)

![](_page_49_Picture_3.jpeg)

![](_page_49_Picture_4.jpeg)

Loisirs. Samedi et dimanche au parc des expositions se<br>déroule l'une des plus grandes rencontres autour de la radio.

Saratech, un salon pour<br>apprendre à surfer sur les ondes

![](_page_49_Picture_7.jpeg)

![](_page_49_Picture_8.jpeg)

**PYLONES DE KEN** 

![](_page_50_Picture_0.jpeg)

![](_page_50_Picture_1.jpeg)

![](_page_50_Picture_2.jpeg)

![](_page_50_Picture_3.jpeg)

ALINCO

![](_page_50_Picture_4.jpeg)

**Une fourgonnette équipée radiocom, nous pensons qu'il s'agit de celle du**

**RCNEG**

![](_page_50_Picture_6.jpeg)

![](_page_50_Picture_7.jpeg)

# ACTUELLEMENT -770 Le chasseur de spectre

![](_page_51_Picture_1.jpeg)

## Transceiver radioamateur HF/50MHz 1,8-30/50-52MHz 200W 101 canaux tous modes

## **Caractéristiques générales**

- ˛ Fréquences couvertes : 1,8-30M Hz et 50-52 MHz
- ˛ Tous modes : AM, FM, WFM, LSB, CW, RTTY, USB
- ˛ Plus de 100 canaux mémoires
- ˛ Ecran LCD couleur de 7 pouces
- ˛ Alimentation intégrée silencieuse
- ˛ Stabilité en fréquence de ±0,05 ppm
- ˛Préampli et mixeur 6m séparé de celui de la HF
- ˛ Analyseur de spectre multifonctions avec réglage des bandes passantes de visualisation

\*Garantie de 3 ans sur les IC-7700 achetés dans le réseau de distribution ICOM France (dans le cadre d'une utilisation normale, voir conditions d'utilisations sur la notice).

 $\Rightarrow$  Gamme dynamique située à 110 dB et l'IP3 à + 40 dBm

#### **Points forts**

- $\Rightarrow$  4 prises antenne
- ˛ Puissance d'émission maxi 200 W
- $\Rightarrow$  2 cartes DSP indépendantes pour des performances d'émission et de réception exceptionnelles
- ˛ 2 ports USB : un pour carte mémoire et un pour clavier
- $\Rightarrow$  **Codeur/décodeur RTTY et PSK31 intégré nécessitant simple**ment un clavier USB (pas de PC requis)
- $\Rightarrow$  Enregistreur vocal numérique
- ⇒ 3 filtres de tête HF (roofing filters) : 3 kHz, 6 kHz et 15 kHz  $\Rightarrow$  Etc.

Document non contractuel Document non contractuel

#### **ICOM FRANCE**

Zac de la Plaine - 1, Rue Brindejonc des Moulinais - BP 45804 - 31505 TOULOUSE CEDEX 5 Tél : +33 (0)5 61 36 03 03 - Fax : +33 (0)5 61 36 03 00 E-Mail : IC-7700@icom-france.com Site internet :